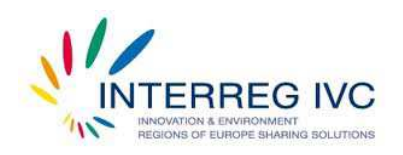

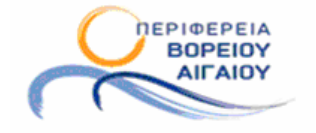

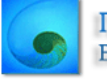

Περιφερειακό Ταμείο Ανάπτυξης Βορείου Αιγαίου

# **Effective Reproducible Model of Innovation Systems (ERMIS)**

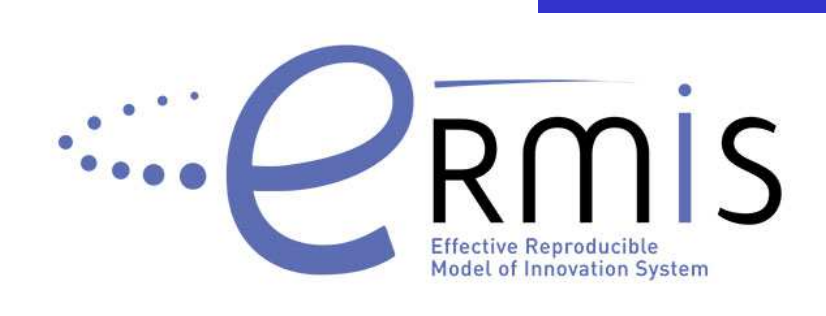

# **Παραδοτέο Α.2.1 -**

**Περιγραφή βάσης δεδοµένων µε στοιχεία των επιχειρήσεων του Β. Αιγαίου**

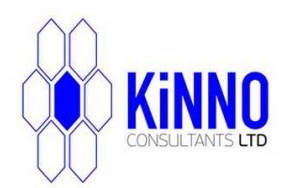

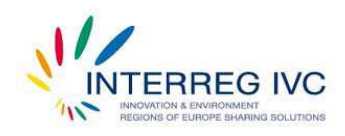

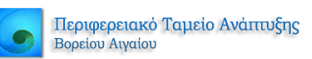

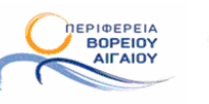

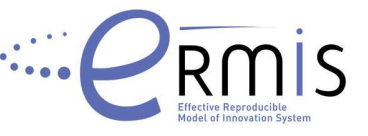

#### **ΠΙΝΑΚΑΣ ΠΕΡΙΕΧΟΜΕΝΩΝ**

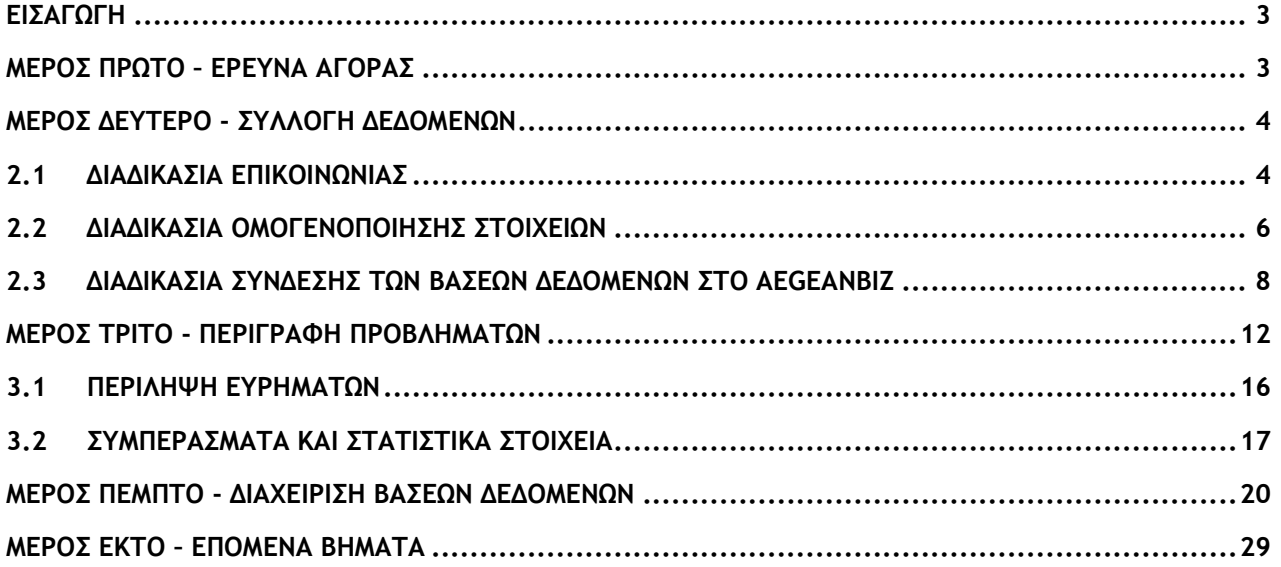

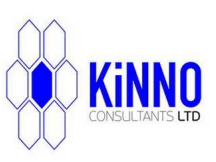

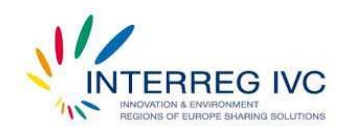

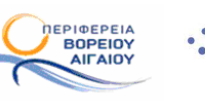

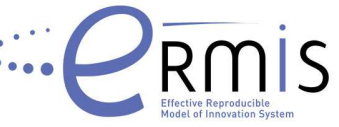

# **ΕΙΣΑΓΩΓH**

Σκοπός αυτού του παραδοτέου είναι η παρουσίαση των διαδικασιών και των πρακτικών που ακολούθησε η οµάδα ανάπτυξης και υλοποίησης της πιλοτικής εφαρµογής του AegeanBiz, προκειµένου να δηµιουργηθεί η βάση δεδοµένων των επιχειρήσεων του Β. Αιγαίου. Επιπλέον, και πέρα από τη συµβατική µας υποχρέωση, συλλέξαµε στοιχεία, δηµιοουργήσαµε και συνδέσαµε µε την πλατφόρµα AegeanBiz µία δεύτερη βάση δεδοµένων, η οποία καταγράφει τους επιχειρηµατικούς φορείς του Β. Αιγαίου.

# **ΜΕΡΟΣ ΠΡΩΤΟ – ΕΡΕΥΝΑ ΑΓΟΡΑΣ**

Οι επιχειρηµατικοί κατάλογοι που η οµάδα υλοποίησης της πιλοτικής εφαρµογής του AegeanBiz έχει δηµιουργήσει, φιλοδοξούν να συγκεντρώσουν σε µια κοινή βάση δεδοµένων όλους τους Επιχειρηµατικούς Φορείς και τις Επιχειρήσεις της Περιφέρειας Βορείου Αιγαίου.

Με αυτό το στόχο, πρέπει πρώτα να γίνει η επιλογή της κατάλληλης τεχνολογικής πλατφόρµας η οποία θα φιλοξενήσει ταυτόχρονα τον κατάλογο των Επιχειρήσεων και τον κατάλογο των Επιχειρηµατικών Φορέων του AegeanBiz. Τα κριτήρια που χρησιµοποιήθηκαν ήταν τα εξής:

- 1. Αξιοπιστία και σταθερότητα
- 2. Τεχνική υποστήριξη
- 3. ∆υνατότητα παραµετροποίησης
- 4. Ενσωµάτωση στην υπάρχουσα βάση δεδοµένων του AegeanBiz, ώστε να µπορεί να γίνει συσχετισµός µεταξύ των µελών του AegeanBiz και των καταχωρήσεων του επιχειρηµατικού καταλόγου

Έπειτα από ενδελεχή έρευνα των διαθέσιµων εφαρµογών που είναι συµβατά µε την πλατφόρµα Joomla 2.5.8 στην οποία υλοποιείται το AegeanBiz, επιλέχθηκε η εφαρµογή SobiPro έναντι των: Mossets Tree, Directorix, και joomdirectory.

Τα Directorix και joomdirectory, όπως αναφέρεται και στις επίσηµες ιστοσελίδες τους, δεν είναι κατάλληλα για επιχειρηµατικούς καταλόγους και δεν έχουν µεγάλες δυνατότητες παραµετροποίησης. Το Mossets Tree βασίζεται σε παλαιότερη έκδοση joomla!, και άρα δεν µπορεί να συντονιστεί µε την έκδοση στην οποία έχει υλοποιηθεί το AegeanBiz.

Σε αντίθεση µε τα παραπάνω, η χρήση του SobiPro είναι πολύ διαδεδοµένη, ενώ είναι υψηλός ο βαθµός στον οποίο µπορεί να παραµετροποιηθεί µέσω προγραµµατιστικού κώδικα php. Συγκριτικά, η παραµετροποίηση των ανταγωνιστικών εφαρµογών περιορίζεται στην απλή αλλαγή των ονοµάτων κάποιων πεδίων. Στο SobiPro, πολλά

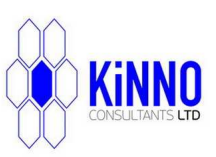

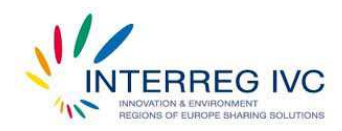

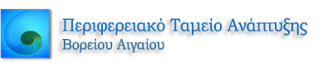

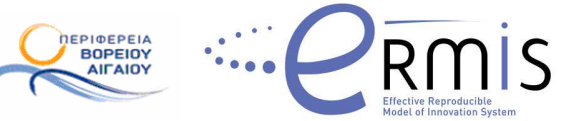

από τα στοιχεία των καταχωρήσεων µπορούν να διαχειριστούν τόσο από το περιβάλλον χρήσης, όσο και από το διαχειριστικό περιβάλλον.

Τέλος, ενώ οι ανταγωνιστικές εφαρµογές του SobiPro δηµιουργούν πεδία στην βάση δεδοµένων µε αποτέλεσµα την αναγκαστική εγγραφή µεµονωµένων καταχωρήσεων, το SobiPro είναι το µόνο που µπορεί να κάνει πλήρη διαχείριση των πεδίων αυτών, όπως µαζική φόρτωση δεδοµένων και αυτόµατη κατηγοριοποίηση.

Για τους παραπάνω λόγους, αποφασίστηκε ότι το SobiPro καλύπτει τις ανάγκες αυτού του έργου και έγινε η εγκατάστασή του στον ιστοχώρο του AegeanBiz (εικόνα 1).

|                        | aegeanbiz.com/administrator/index.php?option=com_sobipro |                        |                            |                     | $C \cdot S$ - Google<br>р<br>в<br>$\sqrt{10}$                                                           |
|------------------------|----------------------------------------------------------|------------------------|----------------------------|---------------------|----------------------------------------------------------------------------------------------------|
| <b>Administration</b>  |                                                          |                        |                            |                     | <b>Si</b> Joomla!                                                                                       |
| Site<br>Users          | Menus<br>Content                                         | Components             | Extensions                 | Help                | SobiPro<br>JAT3 Clean Cache<br><b>D</b> 0 Visitors<br>1 Admin<br>$= 0$<br>View Site<br><b>D</b> Log out |
|                        | <b>SobiPro - Control Panel</b>                           |                        |                            |                     | ?                                                                                                    |
|                        |                                                          |                        |                            |                     | Help<br>Publish<br>Add New<br>Delete<br>Unpublish                                                       |
| <b>Control Panel</b>   | <b>System Settings</b>                                   |                        | <b>Access Control List</b> | Application Manager |                                                                                                    |
|                        |                                                          | $\mathbf{O}$           | 6)                         |                     | About SobiPro<br>SobiPro is a Joomla! component with content                                            |
| <b>System Settings</b> | <b>Access Control</b><br>List                            | Application<br>Manager | Template<br>Manager        |                     | construction support, which is mainly designed to<br>be used as a directory component.                  |
| 固<br>ID.               |                                                          | Section Name A         |                            | State               | Developed and designed by<br>Sigrid Suski and Radek Suski                                               |

Εικ. 1 Η εφαρµογή SobiPro εγκατεστηµένη στο AegeanBiz

#### **ΜΕΡΟΣ ∆ΕΥΤΕΡΟ - ΣΥΛΛΟΓΗ ∆Ε∆ΟΜΕΝΩΝ**

Η διαδικασία της συλλογής στοιχείων για τις δύο βάσεις δεδοµένων χωρίζεται σε 3 υποδιαδικασίες: διαδικασία επικοινωνίας, διαδικασία οµογενοποίησης και διαδικασία σύνδεσης των βάσεων δεδοµένων στο AegeanBiz.

# **2.1 ∆ΙΑ∆ΙΚΑΣΙΑ ΕΠΙΚΟΙΝΩΝΙΑΣ**

Το πρώτο βήµα στη συλλογή δεδοµένων είναι η επικοινωνία µε επιχειρηµατικούς φορείς του Β. Αιγαίου για να συλλεχθούν στοιχεία τόσο για τους ίδιους τους φορείς όσο και για τα µέλη τους. Τα στοιχεία που συγκεντρώθηκαν παρουσιάζονται αναλυτικά στο Εxcel που έχει κατασκευαστεί για αυτό το σκοπό (Εικ.2) καθώς και στον ιστοχώρο του AegeanBiz. Σε ξεχωριστό κείµενο (Παράρτηµα του Παραδοτέου Α.2.1), αναφέρονται

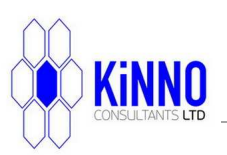

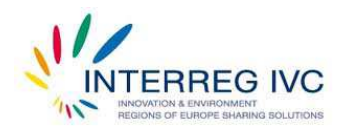

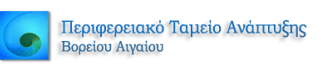

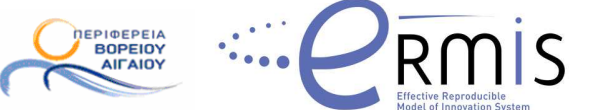

αναλυτικά οι επιχειρηµατικοί φορείς του Β. Αιγαίου που καταγράψαµε και µε τους οποίους προσπαθήσαµε να επικοινωνήσουµε.

|                                                                                                    | $H =$  | 84                           |                                                           |                               |                                    |                            |                                                  |                                                                                   | 50%                                                   |                                                                                                    |                           |        |                            |        |               | Q- Search in Sheet |                                                 |                 |
|----------------------------------------------------------------------------------------------------|--------|------------------------------|-----------------------------------------------------------|-------------------------------|------------------------------------|----------------------------|--------------------------------------------------|-----------------------------------------------------------------------------------|-------------------------------------------------------|----------------------------------------------------------------------------------------------------|---------------------------|--------|----------------------------|--------|---------------|--------------------|-------------------------------------------------|-----------------|
| A Home                                                                                                    | Layout | <b>Tables</b>                | <b>Charts</b>                                             |                               | SmartArt                           |                            | Formulas                                         | Data<br>Review                                                                    |                                                       |                                                                                                    |                           |        |                            |        |               |                    |                                                 | △ 章-            |
| Edit                                                                                                    |        |                              | Font                                                      |                               |                                    |                            |                                                  | Alignment                                                                         |                                                       | Number                                                                                                    |                           | Format |                            |        | Cells         |                    | Themes                                          |                 |
| Fill                                                                                                    |        | Calibri (Body)               | $\times$ 11                                               | $\mathbf v$                   | $A^* A^*$                          |                            | $\frac{1}{2}$                                    | $abc$ .<br>Wrap Text +                                                            |                                                       | $\mathbf{v}$<br>General                                                                                                    | 传到                        | Normal | $\left( \mathbf{r}\right)$ | 퓙<br>需 | $\circ$<br>B  | Б                  | $Aa^{\dagger}$<br><b>BRODE</b>                  | 画面              |
| Clear *<br>Paste                                                                                                    |        | $B$ $I$<br>$\overline{U}$    | HH *                                                      | $A +$                         | $A$ $\sim$                         | 三                          | 畺<br>$=$                                         | $C =$                                                                             | Merge                                                 | .00<br>$\%$<br>4.0<br>$\mathcal{I}$<br>5.0<br>.00.                                                                                                    | Conditional<br>Formatting | Bad    |                            | Insert | <b>Delete</b> | Format             | <b>Themes</b>                                   | Aa <sup>*</sup> |
| <b>D50</b>                                                                                                    |        | $\colon \circ \circ (-fx)$ . |                                                           |                               |                                    |                            |                                                  |                                                                                   |                                                       |                                                                                                    |                           |        |                            |        |               |                    |                                                 |                 |
| 16                                                                                                    |        |                              | $\overline{\phantom{a}}$<br>Nekt coreans                  | $\overline{ }$<br>field phone | field mobile phone                 | <br>Not be                 | Neld, email                                      | field website                                                                     | field inort description                               | $\overline{16}$                                                                                                    |                           |        |                            | n      |               |                    | $x - 1$ $x - 1$ $y - 2$ $x - 1$ $z - 1$ $z - 1$ |                 |
| The Male Toms<br>wich Avenue L<br>nato Accommoda Telegradianada Matematika                                               |        |                              |                                                           | 223102292<br>223300-230       | 6877101110                         | 22510-23645<br>22330-01230 | <b>FELDOTENT GR</b>                              | Wente agreatural cooperatures                                                     |                                                       | lesel (25/30-12.02, 25/30-11.10, 26/30-11.27, Xt/10-11.17) fev enterings                                                                                                    |                           |        |                            |        |               |                    |                                                 |                 |
| Indicated Society and Stevenson                                                                                          |        |                              | <b>Presidely, Provenient 4.</b>                           | 055060206                     |                                    | 253001144                  | esmatisma (hancra) an<br>stweld-place.           | <b>NIS (Zewie zimaśsisator.com</b><br>MSL//www.stigsLign                          |                                                       | 25/10-10-15. Systematic part (plake etc. no entity, a way of down to resign).<br>21/00 11:37 24/13:11:36) Sri angers was                                                                                                    |                           |        |                            |        |               |                    |                                                 |                 |
| <b>Προσπατοποιού</b> ς διακρούς Σευσπασαρος Τρεππέ<br>corrected intermediate & Haleperman                                |        |                              | Kapajiaršky Zabrijau                                      | 221205150<br>2253083352       | 6884001132                         |                            |                                                  | 2253051:55 (k/enne_apicatural_streep/grook/erste_apicatural_ense<br><b>kay ()</b> |                                                       | tion, 25/13-11.00 ulknop un tty wind españadilin On otalian to Hints per far<br>M-15-12.15, so mill fley century                                                                                                    |                           |        |                            |        |               |                    |                                                 |                 |
| <b>Resuments Follows and Edite High radio Av. Tepacon.chr</b><br>ematcheanspayochinae                                    |        |                              |                                                           | 2233031290                    |                                    |                            |                                                  | tets //                                                                           |                                                       | 25/13-11.56, to trik fit Arritoria                                                                                                    |                           |        |                            |        |               |                    |                                                 |                 |
| width Tayof Devis Akalian                                                                                                |        |                              |                                                           | 225304129<br>2253041767       |                                    | 2253082272                 |                                                  | wsp:/<br>herio J.                                                                 |                                                       | 25/00-12.11. 26/00-11.17   Box 016/15/02<br>Polis-10.21 to trik flex critician                                                                                                    |                           |        |                            |        |               |                    |                                                 |                 |
| Lucreo Kanamyutruv Koopeus & Kaupunby<br>Libror desaperture Meter.                                                       |        |                              | <b>Solida Anticipio</b>                                   | 225902359<br>2231043211       |                                    | 22510-47255                | filmezzi (Bizzenet gr                            | 1872/7<br>hetp://www.fri.gr                                                       |                                                       | 25/50-58 SE, 26/13-11 34, 36/15-11 21) Becumber pair<br>Scio-10.56, alleges pe ver econs suprate, dis stellar te litera pe fac è mai                                                                                           |                           |        |                            |        |               |                    |                                                 |                 |
| bisteriale Territorinale Francis Nires                                                                                   |        |                              |                                                           | 2255041218                    |                                    |                            |                                                  | tesy//                                                                            |                                                       | 25/00-12:11, 26/15-11 37) Sex ambient pay-                                                                                                    |                           |        |                            |        |               |                    |                                                 |                 |
| UAAnne Baserras Hersue Stray (Australy Nation<br><b>Newports Silverty Midley</b>                                         |        |                              | <b>Kaker deumano</b>                                      | 223204455<br>325503BKID       | 6372835424                         | 2252062607                 | lastamb@ziewt.gr                                 | field us<br>http://www.domyt.gr/                                                  |                                                       | Ana-1040 Millscapillald<br>25-13-13.02, Sex imagines coverage has magnificent titus desages) to une to et but no platence and                                                                                                  |                           |        |                            |        |               |                    |                                                 |                 |
| Wedge Countries Historick                                                                                                |        |                              | ArcordOux bruitsies                                       | 2231025713                    | 4839709367                         | 22580-25713                |                                                  | hetp://www.netv-losure.gr                                                         |                                                       | 2012-10.47, ar maximal on emergence of the consist, and after art of the arts into after 50, 100 E.40, 11 persparing and other to this explorer to the company specifies and interest propositives for amounts of the proposit |                           |        |                            |        |               |                    |                                                 |                 |
| <b>Armsburg Billions Miller</b>                                                                                          |        |                              |                                                           | 225 Well Rows                 |                                    |                            |                                                  | ness 2                                                                            | <b>STOLEN MINGRAPH</b>                                |                                                                                                    |                           |        |                            |        |               |                    |                                                 |                 |
| <b>STOATE FURNISHE ARCOUN</b><br>SARayoc there run Europathury as Assembly Airclay                                       |        |                              | (Sobbitac) Texturality                                    | 225102818<br>2255043339       |                                    | 22510-28182                | <b>Harabased B.</b>                              | 1459 //www.kiew.gr/                                                               |                                                       | 25/10-10.53, ulk you per thy engine Bibby Applier, is kidnes alway and later took                                                                                                    |                           |        |                            |        |               |                    |                                                 |                 |
| warn Quantumway file (finanyi Drawshattow) Ainlin-                                                                       |        |                              |                                                           | 225503022                     |                                    |                            |                                                  | www.httercoms.gr/kingua.gr FFF 25/10-10.26; to tel. fey critique<br>tem/          |                                                       | (25/08-33.59, 26/35-11.95, 20/30-12.22) Becambytham                                                                                                    |                           |        |                            |        |               |                    |                                                 |                 |
| sam District Yourseles Talent Anders                                                                                     |        |                              | <b>Jesthview Mary</b>                                     | 223104525<br>2251028183       | 6332400420                         | 22550-22884                | mpoll@stewt.gr                                   | <b>NEW OTHER PATIENTS</b><br>field in                                             |                                                       | 25/13-10-42, ulkges at the walle Boodwalklin en an mashingda shywwalla deplewateu sho thk. Hit ingelatures the D2510-400031 ti cente fit use trades to kissa an mail<br>25/08-11 34, 26/13-11 16, 36/20-11 25) Bevandwrepave   |                           |        |                            |        |               |                    |                                                 |                 |
| wan Herundesesin Zeasaga Kungsiar Medica                                                                                 |        |                              |                                                           | 2251025309                    |                                    |                            |                                                  | here (1)                                                                          |                                                       | ALCO-11.18; dan ambroyeey pakkey kadec agellude;                                                                                                    |                           |        |                            |        |               |                    |                                                 |                 |
| <b>College State Asset</b><br><b>Charles Courtest call Audio</b>                                                         |        |                              | Oppovoc Felippino<br>Desainer Baubalon                    | 22510-28413<br>33510-25634    |                                    | 200003-0020<br>12580-25634 | régions datte g                                  | 779.75<br>ww.letwos.change<br>win //win //www.de-e.guine                          |                                                       | Mrtil, Borka za mnigelo anti to nhe sou en alleregiou, ne liletare ne ègu-<br>11/13-11.20, δεν μπορούν να μας σαλλουν πς Νεπες τους Φόλουν του με επίσημη Βηλωση                                                               |                           |        |                            |        |               |                    |                                                 |                 |
| 2 Tapizionen Turkin Romonyarchinoa Ayeler                                                                                |        |                              | <b>Neste Davissiere</b>                                   | 22510-01126                   | 6832749555                         | 22510-03121                | ter rettdies at                                  | http://www.ten.gr                                                                 |                                                       | 0/10-11.05, school as the supira Traditionity, and the kinter resilts was muchaseas mail move trainings                                                                                                    |                           |        |                            |        |               |                    |                                                 |                 |
| <b>CITER B. August</b><br><b>Inspects Entimeter Andreforms</b>                                                           |        |                              | Towang luking<br>Kontroyley Truck by                      | 12510-2812<br>2273038128      | 4942023491                         | 2273000211                 | samilora digmal cars.                            | teta /<br>50022                                                                   | 2013-9.25, Miller collision                           | 6/10 10:55, ulkges pr 15 ypauxette plu vite varebbu de nigidau pla uperva pAfylu pe de spärfan. (10/10-12.21.11/10-11.22) has antergess                                                                                        |                           |        |                            |        |               |                    |                                                 |                 |
| massic Edileyee Ay, Massic<br>Dilayer ferfame & Wagmanist Municipality                                                   |        |                              | <b>Nouvelle</b> Nouvelle                                  | 227302337<br>2233004816       | 4922712145                         | 227502344<br>3273067451    |                                                  | new 2                                                                             |                                                       | 26/00-3.25 26/10-41 14t few amdure equ<br>26/03-33.58, 26/33-11.451 Sex andwentings                                                                                                    |                           |        |                            |        |               |                    |                                                 |                 |
| ethical Toursman's                                                                                                    |        |                              | Delgot Collystine<br><b>King Likey, Anartisius</b>        | 22730888E                     |                                    | 2273087279                 | InfaSkaro@gmail.com<br><b>Kaururüup rhema gr</b> | teta'/<br>teta //                                                                 |                                                       | 0.15-10.10, ulkyes pe vsv volper Kampsky var pas sine itte for undgenor investigated hims                                                                                                    |                           |        |                            |        |               |                    |                                                 |                 |
| ustrica Brutuonuków N. Espira                                                                                            |        |                              | Installation Historica<br><b>Quarto Marce Incope</b>      | 27303255<br>2273061345        | <b>CERTIFICITIES</b><br>6945177239 | 2273082570<br>2273061640   | particulated at                                  | http://<br>help //                                                                |                                                       | 6/15-11-11, ukyot 44 tay wine Xaartofolkov, da atalen tt kirta 44 for<br>2010-1143 2011-1145 11710-1115 feverbreezy                                                                                                    |                           |        |                            |        |               |                    |                                                 |                 |
| Joh Emp Wyan (Tubayoniou)<br>Jürkiraat: Filompoldever Ziluov                                                             |        |                              | Sunnaberg Map/A                                           | 2272028653                    | 1044808730                         | 2273024356                 |                                                  | tes//                                                                             |                                                       | 26/05-11.15. 31/15-11.18) Seventempere                                                                                                    |                           |        |                            |        |               |                    |                                                 |                 |
| Twisty Teyofilean Maker<br>TELAXANCE Exposure Control August Law                                                         |        |                              | Grand's: Kunstminston<br><b>Student Kusmanlar</b>         | 1273023871<br>2273003200      | 0343000407                         | 3273080939<br>2273023793   | ersersar@itesst.gr<br>samosoky (hoteries gr      | <b>MSS Chevrolet ASTRON</b><br>time (/                                            |                                                       | 16/10-9.52, wild on an explaint Maple Eauthlite was the crocks 17 Marre per mail<br>26/20-13 46, 26/13-11 47, 31/10-11 16) Sey artikely day                                                                                    |                           |        |                            |        |               |                    |                                                 |                 |
| <b>IT SHAWK AWARDY</b>                                                                                                   |        |                              | statutty, misac                                           | 227302370                     |                                    | 227302157                  |                                                  | fieta (2)                                                                         |                                                       |                                                                                                    |                           |        |                            |        |               |                    |                                                 |                 |
| <b>Gampoult: BUAReant Mutiknowle</b><br><b>JUANNY Durbans Av</b>                                                         |        |                              | Austraciou Extension<br><b>Figure Extenided</b>           | 12233052000<br>2273001813     | 4832724572<br>chesoco xon          | 2273089993                 | 3273051109   Fengutherdowled.com                 | test<br>teta //                                                                   |                                                       | 2013-1142, айрев на том сон Алексеабы о отобосдок ита Ве плуженного за учато верхного как дето Ве стиненности наб. нак насту Чита так стандобрани<br>2010-13.54, 2011-11-481 Sci-ambits-aw/                                    |                           |        |                            |        |               |                    |                                                 |                 |
| um Cevel (spre Vispolin-Sar<br>41 Tauen Diagona Blue House                                                               |        |                              | <b>Wennyswing Ary Front</b><br><b>Integetif c Korkmon</b> | 227303733<br>2273062346       |                                    | 127300810<br>2273062346    | mained unusters at                               | NNV/<br>teta /                                                                    | 6/10-9.48, Sevanav                                    | 26/00-3.42 26/10-11.44/ Sev ambute par                                                                                                    |                           |        |                            |        |               |                    |                                                 |                 |
| Have Jok Tautakusttus Gatwartsplan                                                                                       |        |                              | McAskettic Testimonial                                    | 2272023657                    | 6837709302                         | 22730-23657                | <b>COMMANDATION</b>                              | new 27                                                                            |                                                       | 26/13-10:31 uSnot ux toy viole McRizm. Be milke to Kinne us mail.                                                                                                    |                           |        |                            |        |               |                    |                                                 |                 |
| <b>ZUANNOC ENBANDATOUS FORGY</b><br><b>Engineering COMmon Streetless</b>                                                 |        |                              | <b>Jackett Gallery</b>                                    | 2273095214<br>2273002876      | 0322093304<br>6947770726           | 1273095262<br>2273002535   |                                                  | ktp:/                                                                             |                                                       | 26/50 11-43, 26/13-11 442 des ambstrate                                                                                                    |                           |        |                            |        |               |                    |                                                 |                 |
|                                                                                                    |        |                              | Keguká Fewzylie                                           |                               |                                    |                            |                                                  | new (1)                                                                           |                                                       | 20/12-10.14, all-yea ar try waits togelds on any site on a militar tips hashels.                                                                                                    |                           |        |                            |        |               |                    |                                                 |                 |
| 46 310 aves Tousans by Reantique                                                                                         |        |                              |                                                           | 3233033100<br>2273057458      |                                    |                            |                                                  | tes//<br>tes//                                                                    |                                                       | 30/15-11.07, to tril. fay criting<br>M/15-10.14, to tell, fley crabajes                                                                                                    |                           |        |                            |        |               |                    |                                                 |                 |
| 48 Tauen Utuseshaaversin liquiau Awain                                                                                   |        |                              |                                                           | 22730203HS                    |                                    |                            |                                                  | heta //                                                                           | SCORAG, Miles specials                                |                                                                                                    |                           |        |                            |        |               |                    |                                                 |                 |
| 49 Approved and Elisboard Elisa<br><b>CO Europeac Standard Kings</b>                                                     |        |                              |                                                           | 2273027431<br>2272023818      |                                    |                            |                                                  | ies /<br>neta://                                                                  | 1/10-11.31 Atduc and al-                              | 26/10-9.38, to trik our halves squalipes resulter (get to relate                                                                                                    |                           |        |                            |        |               |                    |                                                 |                 |
| markythics Equity                                                                                                    |        |                              | Kickely, financier                                        | 2273087930                    |                                    | 2273002784                 | wroodconnect.                                    |                                                                                   |                                                       | (News termining factors applicated) 2015-05:22, obyeque to exportantibly riplex Aquips ex. politics are no dealings for the survey pay realist to knees                                                                        |                           |        |                            |        |               |                    |                                                 |                 |
| Touch Trychique Schiller                                                                                                 |        |                              |                                                           | 227302330                     |                                    |                            |                                                  | teta (                                                                            |                                                       | 26/00 11:15, 26/10-12.00) Sex and eth any                                                                                                    |                           |        |                            |        |               |                    |                                                 |                 |
| TEKNING Engineers are forested to Entertainment<br><b>ELMANY McKennetwick Institute</b>                                  |        |                              |                                                           | 2273002430<br>2275091560      |                                    |                            |                                                  | leta's                                                                            |                                                       | 26/00-11 17, 26/13-12 00) Bra anternos<br>2015 11.18, vs ethicrocyc size to accry to mo 22750-41279, 31/20-11.36 See and reyary                                                                                                |                           |        |                            |        |               |                    |                                                 |                 |
| HANDING HOME DISCORPORATION HOME                                                                                         |        |                              |                                                           | 225402398                     |                                    |                            |                                                  | $+$ cra $+$<br>hos //-                                                            |                                                       | SC3-1120 Miltoneshar                                                                                                    |                           |        |                            |        |               |                    |                                                 |                 |
| <b>Sistema TeleMente Museu</b><br>Taudri Appennier Isystematica Atures                                                   |        |                              | Tüberport Apvermining                                     | 2356004288<br>225/6022369     |                                    | 22540-2248A                | standates to                                     | heav)<br>rena /                                                                   | 8/10-12.25; air www.home                              | 2013 03.05, as enhiros 4x and oblouded to 22540 2018 to vice Timept, 31/10-11-46 a hype 4x to vice "Timep o emint are discuss as magele to a mildubus as a may literal car and literal any example my exist Maximiz any exist  |                           |        |                            |        |               |                    |                                                 |                 |
| <b>Zorrapitalização hambi "Arcon</b>                                                                                     |        |                              |                                                           | 23403130                      |                                    |                            |                                                  | ktp./                                                                             | ACO-1136 Adiocapilyde                                 |                                                                                                    |                           |        |                            |        |               |                    |                                                 |                 |
| <b>Sunseight Editories African</b><br>EDOLENCE Embanduarinale Albertan                                                   |        |                              | Instalution Durant                                        | 2254002006<br>225400445       |                                    |                            | 22540-22006 ephronodyctenet.gr                   | <b>Sep 22</b><br>Feta (2)                                                         |                                                       | 2010-11.19. Are entancy a light most fuller<br>26/00 11:43 26/13-12.011 Sci-project-box                                                                                                    |                           |        |                            |        |               |                    |                                                 |                 |
| <b>Generate Islands Moldern</b><br><b>Business Contributor etc. Installer Change College</b>                             |        |                              |                                                           | 23 Morrieta<br>2234004882     |                                    |                            |                                                  | teta (/<br>field U                                                                |                                                       | 10/10-11.15, ye (everald treat and spheater<br>26/10-11 16 26/10-12 03: Sex ambient day                                                                                                    |                           |        |                            |        |               |                    |                                                 |                 |
| Austria bushes Stationers May                                                                                            |        |                              | Mildinop                                                  | 22104352                      |                                    |                            |                                                  | http://                                                                           |                                                       | 6/13-10.11, as maphrapon and to train militages or addition at the eigen Militanne one 227:3-81362 eds. tun Bey artificials. H/10-11-38 for primers on the Enu                                                                 |                           |        |                            |        |               |                    |                                                 |                 |
| <b>Documento STANOVIC Roy</b><br>with Mamacroconuncial Roy                                                               |        |                              |                                                           | 2221071291<br>2221078463      |                                    |                            |                                                  | http://<br>renaut?                                                                |                                                       | 2013-10.12, to electron whenever this powerfield and her facily gabet yet hitten<br>26/50-13.13, 26/50-11.50, 35/50-11.400 Bey andyco cay                                                                                      |                           |        |                            |        |               |                    |                                                 |                 |
| Travel Cut and Copyright of the Microsoft Contemporary School                                                            |        |                              |                                                           | 327102164                     |                                    |                            |                                                  | ets /                                                                             |                                                       | 24/30-10 17, 26/12-11 51) fine amburns                                                                                                    |                           |        |                            |        |               |                    |                                                 |                 |
| <b>Intransité Stationne King</b><br><b>Buarrelo GeoSousy Xia</b>                                                         |        |                              | <b>Makedax</b> Feugusta                                   | 2271023617<br>227102113       |                                    | 22710-23011                |                                                  | <b>NAP Chevrolet Ad Nap</b><br>fietal (F                                          |                                                       | (C) 10.14, all you as to view Makes on to you a minor or Oswin on close in a 2 ty Kitts Mike + sittery<br>26/00-20 26, 26/13-11 51) Sex and etty sta-                                                                          |                           |        |                            |        |               |                    |                                                 |                 |
| <b>Sunseast Distinguished</b>                                                                                            |        |                              | Impound landing                                           | 2221033470                    |                                    |                            | 22710-6984 (smilingsrofos@gmsl.com               | http://exhibit.go/es                                                              |                                                       | 2015-10.20 μέληση με τον κέριο Στανόλιο, τη Νοτα να την πάρουμε από το γπμαλητήριο                                                                                                    |                           |        |                            |        |               |                    |                                                 |                 |
| <b>JUANWE Transa Kartnia Ahallay Xhin</b><br><b>WANT DIVIETING ASS</b>                                                   |        |                              | <b>Backback</b>                                           | 2271023816<br>222103231       |                                    | 22710-23816                | <b>HUNGRADES</b>                                 | here ()<br>M18 (News and ag                                                       |                                                       | 26/10-19:31, 26/15-11.521 firs amburs boy<br>actual es autour au anticenteur und Joseph est es segue d'est da da da da da                                                                                                    |                           |        |                            |        |               |                    |                                                 |                 |
| Аколооф; Вантациацас Атматабрык, Байантарак, Уш-<br>Eagen Expositions and Phonesianov Authorized Xiour                   |        |                              | Motors 2nd-Jan                                            | 2221078000<br>2221023397      |                                    |                            |                                                  | new.<br>502/7                                                                     |                                                       | SECOLUL 18, 16715-11, SALAY-HARANGA<br>26/13-10.42, ya Equatidooya try-1934 Blumty-Repeated                                                                                                    |                           |        |                            |        |               |                    |                                                 |                 |
| 3140 avec Genezian rule Cingogaparti, Kou                                                                                |        |                              |                                                           | 22710gamm                     |                                    |                            |                                                  | 1020                                                                              |                                                       |                                                                                                    |                           |        |                            |        |               |                    |                                                 |                 |
| <b>Bonding &amp; Sources As for Construction and Constitutions</b><br>Westerlin, Austriald, Englished Winterporters Mate |        |                              |                                                           | 222103447<br>3371072ml        |                                    |                            |                                                  | tens /<br>neta (7                                                                 |                                                       | (26/10-13 44, (26/10-00.44, 26/30-11.15) deversiveryous 28/10-11 55) des aménts pas<br>26/00 13:45: 26/13-11.55) Sex projects any                                                                                              |                           |        |                            |        |               |                    |                                                 |                 |
| control aniely francounty Sindicary Music Outpremakes                                                                    |        |                              |                                                           | 2221003202                    |                                    |                            |                                                  | 1027/7                                                                            | IC 15 10.46 Addressing                                |                                                                                                    |                           |        |                            |        |               |                    |                                                 |                 |
| <b>GUIA avec Teles, Association etc. Adaptacitudings Was</b><br>Taulon fully constitution in the Most County             |        |                              |                                                           | 2271005084<br>22100030        |                                    |                            |                                                  | tan 11<br>heter//                                                                 | 2010-10:46 Addressings<br><b>MCD-10.50 Addressing</b> |                                                                                                    |                           |        |                            |        |               |                    |                                                 |                 |
| <b><i>Enable them Nove</i></b>                                                                                           |        |                              | <b>Governiche Feiuren</b>                                 | 2271044130                    |                                    | 2271044332                 | epimult@coorult.gr                               | aniver/variation                                                                  | To be hamme me Apriman Ade                            |                                                                                                    |                           |        |                            |        |               |                    |                                                 |                 |
| Trategian Englisher Humania Nega<br><b>Studentials Administration King</b>                                               |        |                              | <b>Koyanders</b> sullivery                                | 2221025208<br>2271035400      |                                    |                            | estarragenese.gr                                 | help/<br>tep /                                                                    |                                                       | 2012-10.57, getternes algovanismes for earlier up transportivity<br>(4/10-11.01, μλησε με τον κέρικ Αργεράκη, και οι Mons σκάρχει στον επαρκελματικό οδηγό του κρασίνερ                                                        |                           |        |                            |        |               |                    |                                                 |                 |
| TIXING ROMAN YELLOW FOR                                                                                                  |        |                              | Megliece Fréderi                                          | 2221041362                    |                                    |                            |                                                  | tera d                                                                            |                                                       | 2012-12.03, Sex and providents                                                                                                    |                           |        |                            |        |               |                    |                                                 |                 |
| <b>BUAJNOC GROWLED KIN</b><br>Elkhave Measures battus Organization Measures                                              |        |                              | Meuskvat franyot                                          | 2271023704<br>22102339        |                                    |                            | 22710-23724 Jennousugky@homal.com                | ness (<br>leta's                                                                  |                                                       | H/13-11-41 alleges at toy vague Misacces, ess also site us structurals ero aparatism to a reMiteur ero 22715-2317 alles des toy rentruts<br>06/00-11.07, 06/13-11.58 / Rev and entry max                                       |                           |        |                            |        |               |                    |                                                 |                 |
| 17 Baatrie Zaportiern                                                                                                    |        |                              |                                                           | 227104130                     |                                    |                            |                                                  | tess:                                                                             |                                                       | 26/20-11.09.26/23-11.18) 8c-amb/m-say                                                                                                    |                           |        |                            |        |               |                    |                                                 |                 |

Εικ. 2 Στοιχεία που συγκεντρώθηκαν για τους φορείς

Η επικοινωνία έγινε κυρίως τηλεφωνικά αλλά σε αρκετές περιπτώσεις χρειάστηκε να γίνει ανταλλαγή πληροφοριών µέσω emails ή ακόµη και φάξ, ενώ κάποια στοιχεία στάλθηκαν και µε ταχυδροµείο.

Τα επιµελητήρια Χίου, Σάµου, Λέσβου επέστρεψαν δεδοµένα µέσω email, κατόπιν τηλεφωνικής επικοινωνίας. ∆εν ισχύει το ίδιο και για τα τεχνικά επιµελητήρια τα οποία δεν επέστρεψαν στοιχεία «λόγω αυξηµένου φόρτου εργασίας».

Επίσης έγιναν ενέργειες συλλογής δεδοµένων από οργανισµούς, συνεταιρισµούς και συλλόγους επιχειρήσεων που δραστηριοποιούνται στα νησιά της Περιφέρειας του Βορείου Αιγαίου χωρίς όµως σηµαντική ανταπόκριση. Ελάχιστοι ήταν εκείνοι που απάντησαν και τα δεδοµένα τα οποία επέστρεψαν υπήρχαν ήδη σε αυτά που είχαµε λάβει από τα επιµελητήρια. Γενικά, ένα από τα κύρια προβλήµατα που αντιµετωπίσαµε σε αυτό το στάδιο ήταν η δυσκολία προσέγγισης των κατάλληλων ατόµων που διαχειρίζονται τα στοιχεία αυτά. Επιπλέον, υπήρξε δυσκολία στο να πειστούν οι εν λόγω υπεύθυνοι για την σηµαντικότητα και το ρόλο που θα παίξουν αυτές οι κεντρικοποιηµένες βάσεις δεδοµένων, έτσι ώστε να διαθέσουν τους καταλόγους των µελών τους.

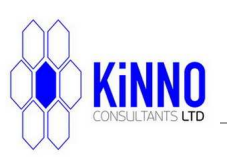

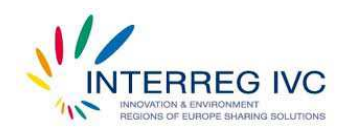

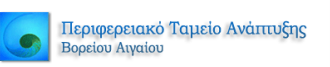

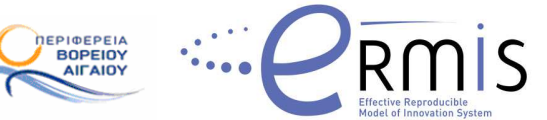

# **2.2 ∆ΙΑ∆ΙΚΑΣΙΑ ΟΜΟΓΕΝΟΠΟΙΗΣΗΣ ΣΤΟΙΧΕΙΩΝ**

Σχετικά µε τους επιχειρηµατικούς φορείς, η διαδικασία επικοινωνίας ήταν κυρίως τηλεφωνική, και τα στοιχεία καταγράφηκαν σε Excel, ώστε να είναι δυνατή η µαζική τους µεταφόρτωση στο SobiPro (Εικ. 3).

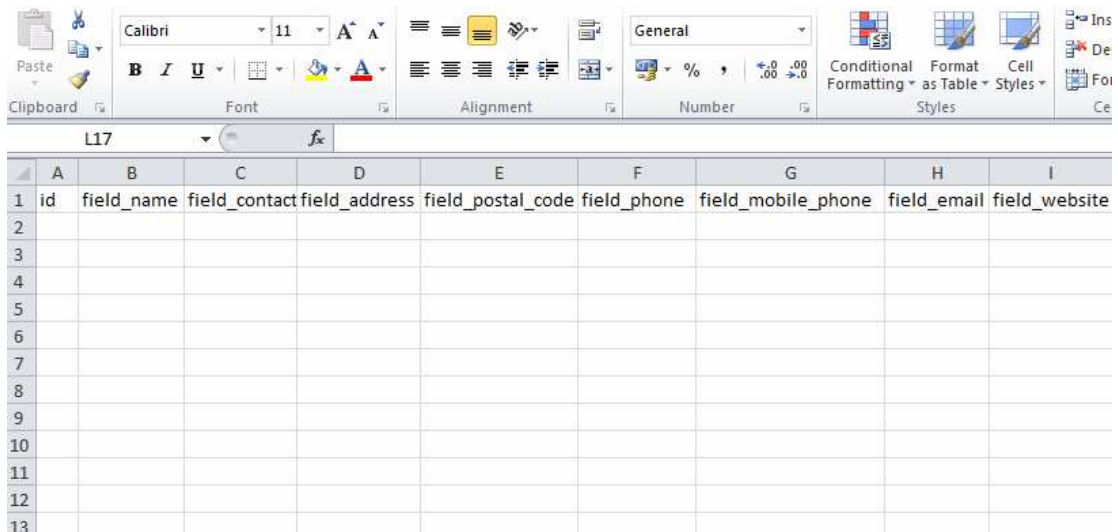

Εικ. 3 Φόρµα excel για µαζική µεταφόρτωση αρχείων

Αφού ολοκληρώθηκε η συλλογή των δεδοµένων, το πρόβληµα που παρουσιάστηκε ήταν πως ο κάθε φορέας είχε το δικό του πρότυπο για την κωδικοποίηση των δεδοµένων των επιχειρήσεων που υπάγονται σε αυτόν. Αυτό είχε σαν αποτέλεσµα την συλλογή στοιχείων ανοµοιογενών µεταξύ τους και διαφορετικού τύπου, ανάλογα µε τις ανάγκες που είχαν οι φορείς όταν αποφάσισαν να δηµιουργήσουν τους δικούς τους επιχειρηµατικούς καταλόγους. Για παράδειγµα, από κάποιους φορείς µας δόθηκαν δεδοµένα που αναφέρονταν σε πεδία δραστηριοτήτων ενώ από άλλους όχι. Παρατηρήθηκε επίσης ανοµοιογένεια ανάµεσα και στα πεδία δραστηριότητας που έστειλαν τα επιµελητήρια, ενώ πολλές φορές η ίδια φυσική δραστηριότητα αναφερόταν µε διαφορετικό όνοµα. Επιπλέον, άλλοι φορείς χρησιµοποιούσαν καταλόγους που είχαν φτιάξει µε Excel, άλλοι τους είχαν φτιάξει µε Word, ενώ σε κάποιους φορείς οι κατάλογοι ήταν χειρόγραφοι.

Ενδεικτικά παραθέτουµε την µορφή δεδοµένων που λάβαµε από τα επιµελητήρια Χίου και Σάµου.

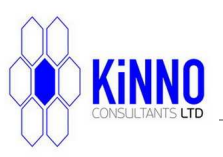

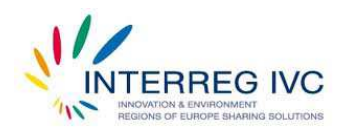

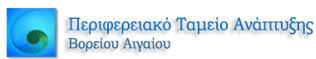

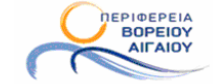

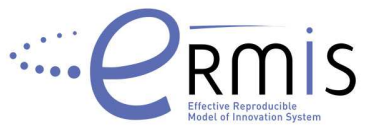

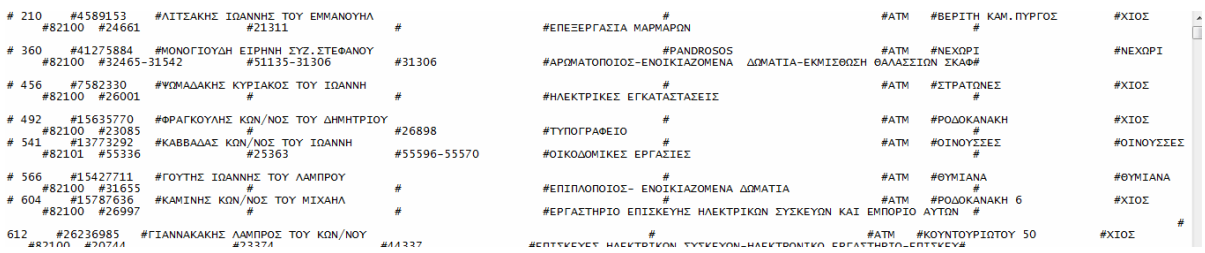

Εικ. 4 Αρχείο Excel που λάβαµε από το Επιµελητήριο Χίου

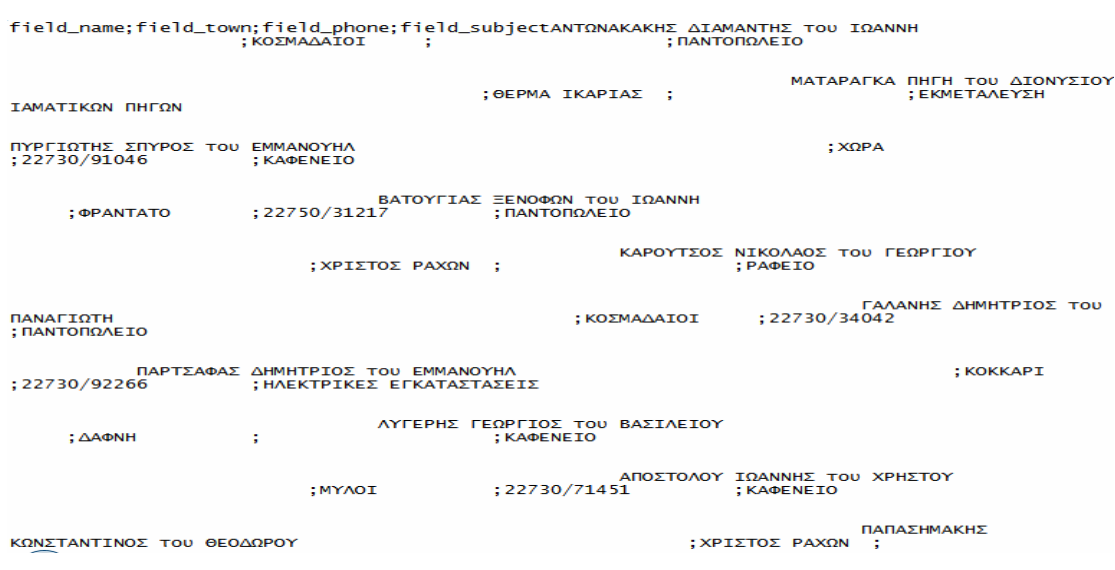

Εικ. 5 Αρχείο Excel που λάβαµε από το επιµελητήριο Σάµου

Για να µπορέσουν τα δεδοµένα αυτά να αποτελέσουν έναν οµοιόµορφο κατάλογο, παραµετροποιήθηκαν µε τη χρήση εξειδικευµένων µακροεντολών του Excel. Έτσι δηµιουργήθηκε η µορφή που φαίνεται στην παρακάτω εικόνα και αφορά στοιχεία επιχειρήσεων της Χίου.

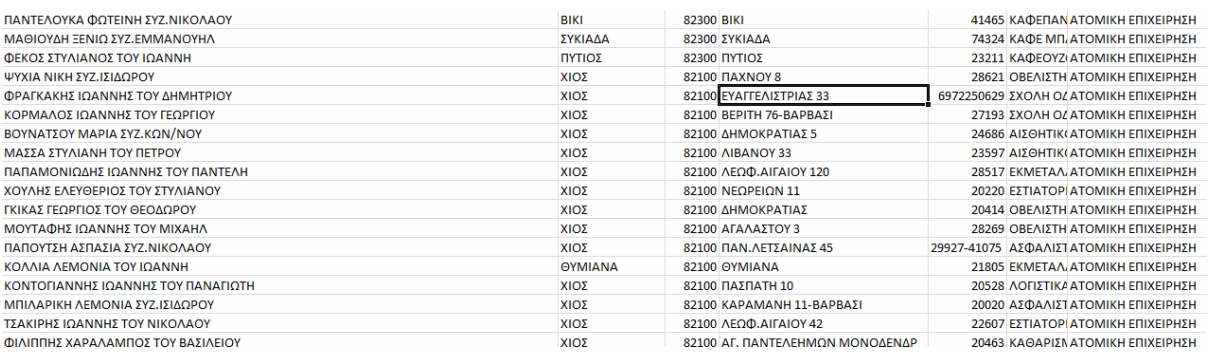

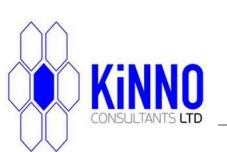

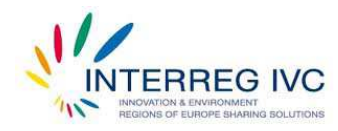

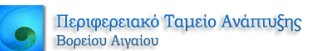

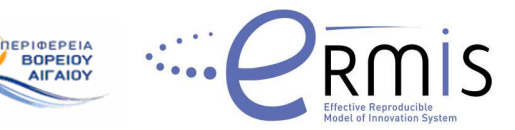

Εικ. 6 Παράδειγµα οµογενοποιηµένης µορφής µετά την χρήση µακροεντολών Excel

Θα πρέπει να αναφερθεί στο σηµείο αυτό ότι κάθε αρχείο Εxcel που ήρθε στα χέρια της οµάδας του AegeanBiz είχε και διαφορετική µορφή κωδικοποίησης, µε αποτέλεσµα κάθε φορά να πρέπει να χρησιµοποιείται διαφορετική οµάδα µακροεντολών.

Μετά την οµογενοποίηση όλων των αρχείων, κατασκευάστηκε ένα πρότυπο αρχείο Εxcel για την µαζική µεταφόρτωση αρχείων στο AegeanBiz, όπως και στην περίπτωση των επιχειρηµατικών φορέων. Τα πεδία στα οποία οµογενοποιήθηκαν τα δεδοµένα των επιχειρήσεων και είναι συµπληρωµένα για κάθε εγγραφή επιχείρησης στον κατάλογο επιχειρήσεων του AegeanBiz είναι: Επωνυµία Επιχείρησης, Είδος Επιχείρησης, Τηλέφωνο, Νησί, ∆ιεύθυνση, Αντικείµενο δραστηριοτήτων. Στην εικόνα 7 που ακολουθεί φαίνεται το οµογενοποιηµένο αρχείο Εxcel, έτοιµο για µεταφόρτωση στον Kατάλογο Eπιχειρήσεων του AegeanBiz.

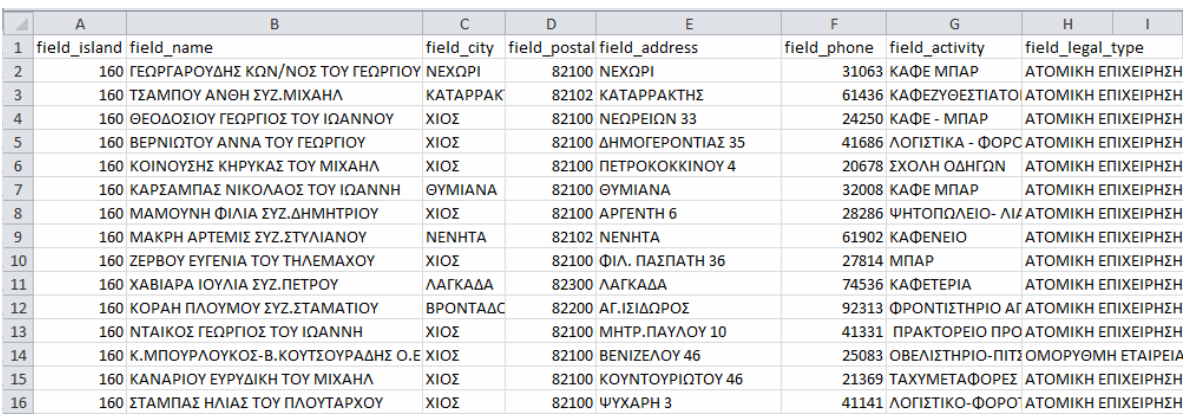

Εικ. 7 Οµογενοποιηµένο αρχείο excel για µεταφόρτωση στον Κατάλογο Επιχειρήσεων του AegeanBiz

# **2.3 ∆ΙΑ∆ΙΚΑΣΙΑ ΣΥΝ∆ΕΣΗΣ ΤΩΝ ΒΑΣΕΩΝ ∆Ε∆ΟΜΕΝΩΝ ΣΤΟ AEGEANBIZ**

Μετά την ολοκλήρωση της οµογενοποίησης των αρχείων, οι κατάλογοι των Επιχειρήσεων και των Επιχειρηµατικών Φορέων είναι έτοιµοι για µαζική µεταφόρτωση αρχείων. Λόγω της αναγκαιότητας διαχείρισης µεγάλου όγκου δεδοµένων, ήταν απαραίτητη η αγορά πρόσθετης εφαρµογής, η οποία και επιτρέπει την µαζική µεταφόρτωση δεδοµένων από έγγραφα Εxcel µε συγκεκριµένη κωδικοποίηση (csv). Απόσπασµα του αρχείο excel.csv (µορφή αρχείου όπου τα δεδοµένα χωρίζονται µε βάση κάποια µεταβλητή π.χ. ερωτηµατικό, κόµµα ή δίεση), που η οµάδα υλοποίησης

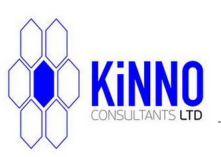

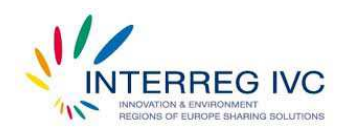

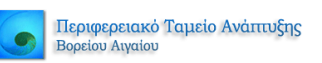

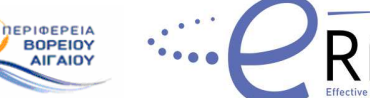

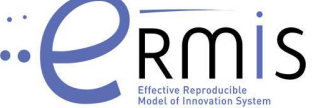

του AegeanBiz δηµιούργησε φαίνεται στην παρακάτω εικόνα (Εικ. 8). Στο αρχείο αυτό, η πρώτη γραµµή περιέχει τα ονόµατα των πεδίων που θέλουµε να µεταφορτώσουµε δεδοµένα (πχ field\_city; field\_post), ενώ στις επόµενες γραµµές έχουν καταχωρηθεί τα στοιχεία κάθε επιχείρησης που αντιστοιχούν στα πεδία αυτά.

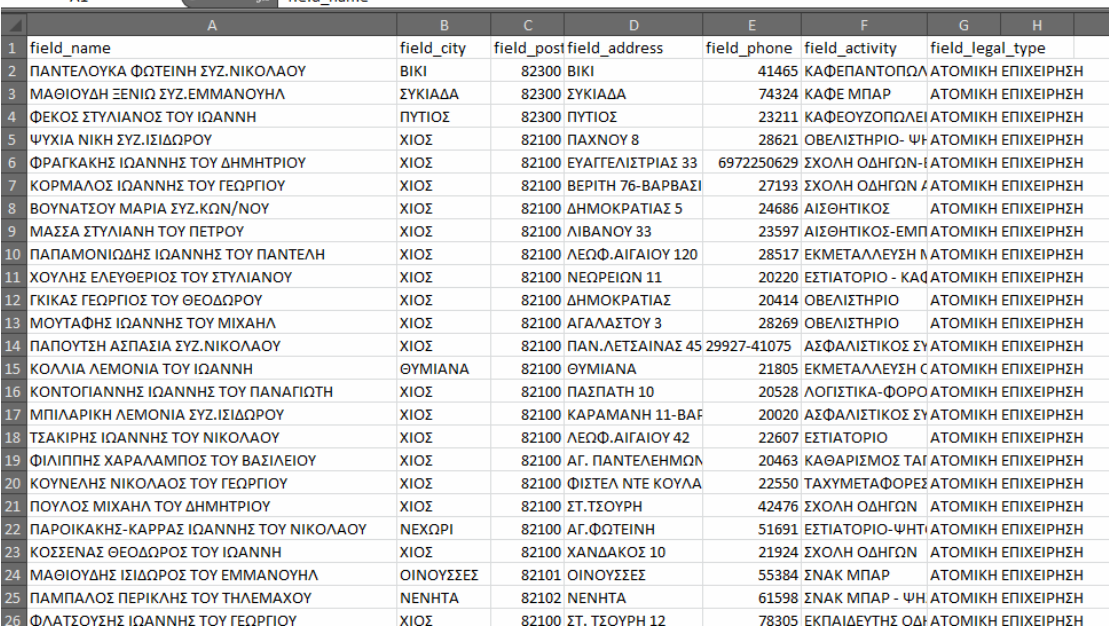

Εικ. 8 Αρχείο csv, έτοιµο για µεταφόρτωση

Για την µαζική µεταφορά των δεδοµένων, αγοράστηκε εξειδικευµένη εφαρµογή SobiPro "import/export" και ενσωµατώθηκε στην εγκατάσταση Joomla! του Aegeanbiz. Παράλληλα έγιναν όλες οι απαραίτητες τεχνικές ρυθµίσεις που απαιτούνται για την λειτουργία της συγκεκριµένης εφαρµογής.

Η δυνατότητα µεταφόρτωσης µαζικών δεδοµένων βρίσκεται στο διαχειριστικό κοµµάτι SobiPro στο αριστερό μενού "Import and Export" (εικ. 9) και είναι διαθέσιμη για κάθε επιχειρηµατικό κατάλογο που υπάρχει στο AegeanBiz.

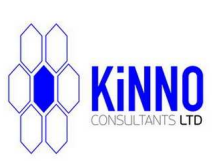

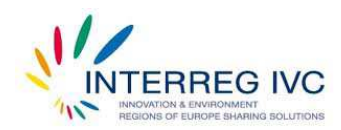

Περιφερειακό Ταμείο Ανάπτυξης Βορείου Αιγαίου

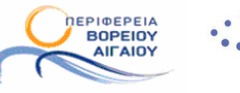

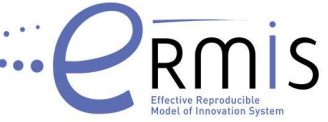

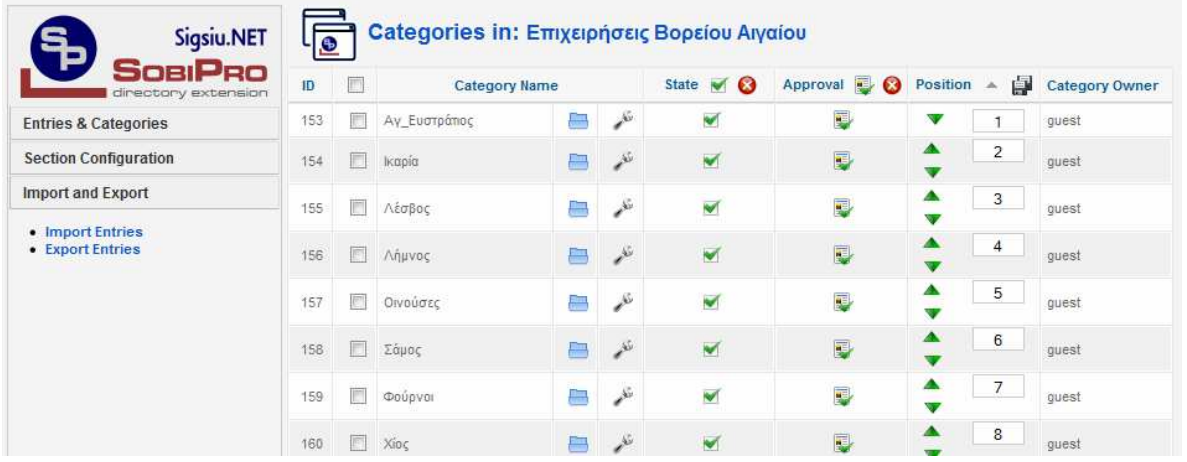

Εικ. 9 Επιλογή Import/Export στο διαχειριστικό περιβάλλον του SobiPro

Επιλέγοντας «Import Entries», ανοίγει το περιβάλλον µεταφόρτωσης δεδοµένων (Εικ. 10).

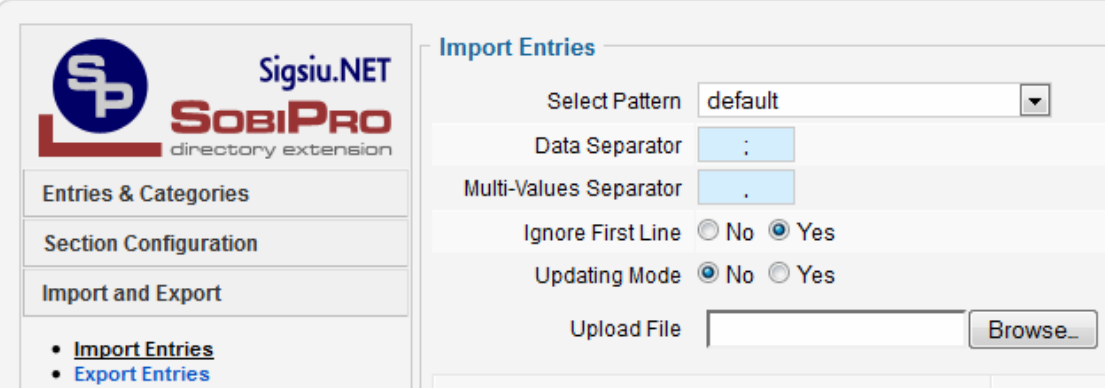

Εικ. 10 Επιλογή Import Entries

Μέσα από το Import Entries επιλέγουµε την παράµετρο που θα διαχωρίζει τα δεδοµένα καταχώρησης. Η παράµετρος αυτή θα πρέπει να είναι ίδια µε την παράµετρο που χρησιµοποιήσαµε για να φτιάξουµε το αρχείο Εxcel, διαφορετικά το αρχείο δεν θα µπορέσει να φορτωθεί.

Πριν φορτώσουµε το αρχείο Εxcel, θα πρέπει να αντιστοιχίσουµε τα πεδία (fields) που έχουµε σε αυτό µε τα πεδία (fields) που έχουµε δηµιουργήσει στον εκάστοτε επιχειρηµατικό κατάλογο µε τον οποίο θέλουµε να συνδεθούµε.

Στην Εικ. 11, φαίνεται αυτή η λειτουργία. Τα πεδία που βρίσκονται κάτω από την επιλογή «Available fields», είναι όλα τα διαθέσιµα πεδία που έχουµε δηµιουργήσει στον

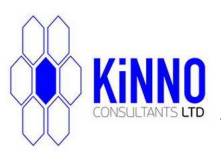

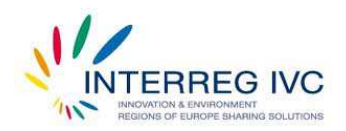

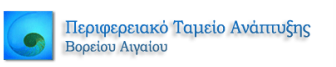

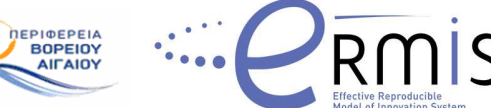

συγκεκριµένο κατάλογο. Τα πεδία που βρίσκονται στην επιλογή «Selected fields» είναι τα πεδία που έχουµε στο φύλλο του Εxcel και για αυτά τα πεδία θέλουµε να φορτώσουµε τις καταχωρήσεις που τους αντιστοιχούν.

Εφόσον έχουµε ολοκληρώσει τις απαραίτητες ρυθµίσεις, αποθηκεύουµε το συγκεκριµένο πρότυπο και επιλέγουµε «Start Import», για να ξεκινήσει η διαδικασία µεταφόρτωσης των δεδοµένων (Εικ.12).

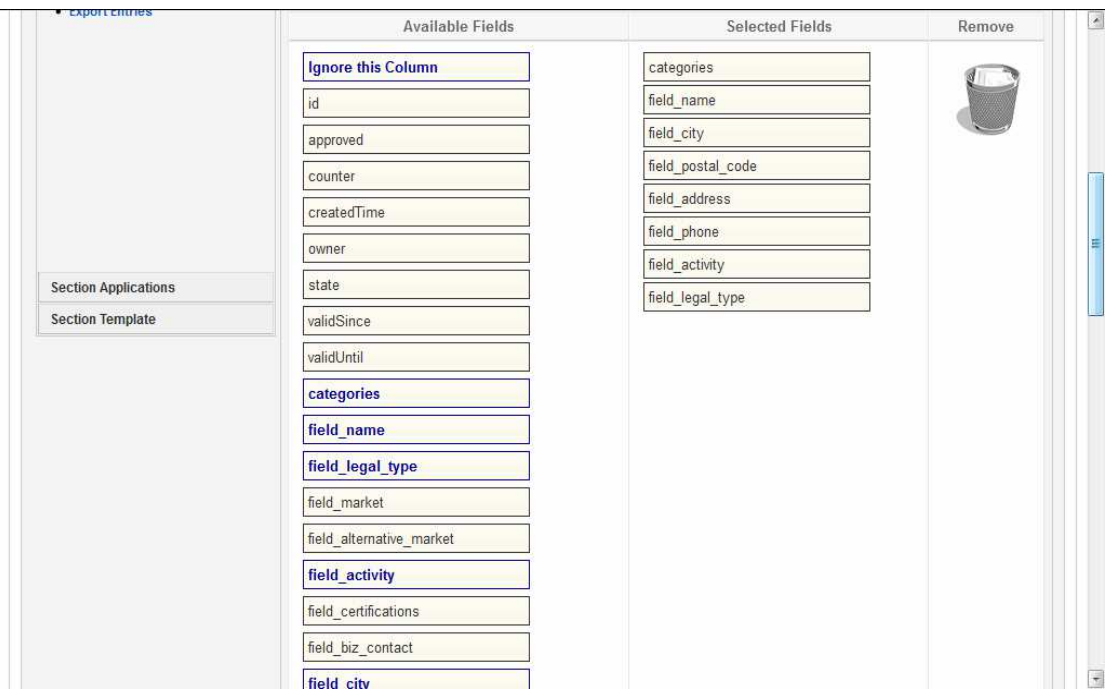

Εικ. 11 ∆ιαθέσιµα πεδία για µεταφόρτωση

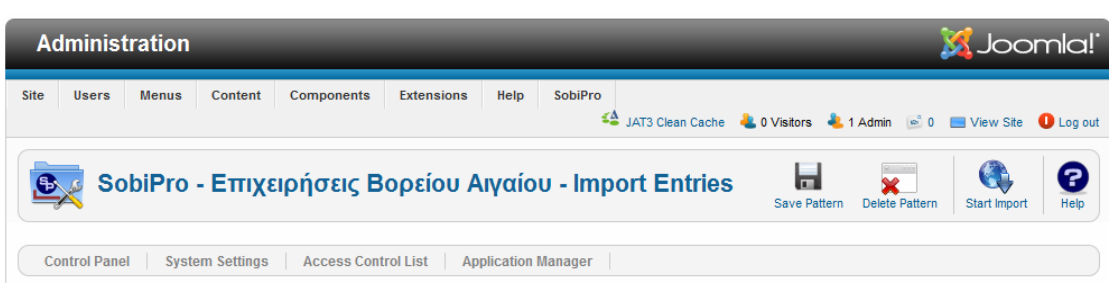

Εικ. 12 Έναρξη µεταφόρτωσης αρχείου Excel

Στην διάρκεια της µεταφόρτωσης των δεδοµένων, το σύστηµα του SobiPro αυτόµατα δηµιουργεί προσωρινές κατηγορίες µε τις εγγραφές που υπήρχαν στο αρχείο Εxcel. Οι προσωρινές αυτές κατηγορίες αντιστοιχούν στα νησιά της Περιφέρειας Βορείου Αιγαίου. Η οµάδα υλοποίησης του AegeanBiz αποφάσισε, σαν δικλείδα ασφαλείας να µην φορτώνονται αυτόµατα οι καταχωρήσεις στα νησιά που αντιστοιχούν, γιατί µπορεί

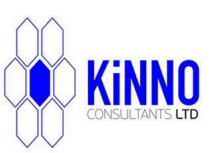

# $\overline{\text{KINNLO}}$  EFFECTIVE REPRODUCIBLE MODEL OF INNOVATION SYSTEMS- "ERMIS"  $\overline{\text{SINNLO}}$

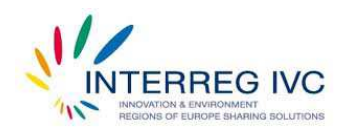

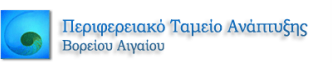

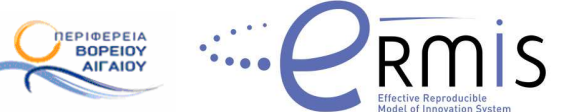

κάποια καταχώρηση επιχείρησης να έχει κοινά στοιχεία σε κάποιο πεδίο µε κάποια άλλη, οπότε και να καταχωρηθεί σε λάθος νησί. Έτσι, είχαµε 100% αποτελέσµατα επιτυχίας καθώς όλες οι καταχωρήσεις συνδέθηκαν στα νησιά που έπρεπε να καταχωρηθούν. Οι εγγραφές που υπάρχουν σε κάθε προσωρινή κατηγορία ενεργοποιούνται από τον διαχειριστή του AegeanBiz και µεταφέρονται αυτόµατα στα νησιά που αντιστοιχούν (εικ. 13).

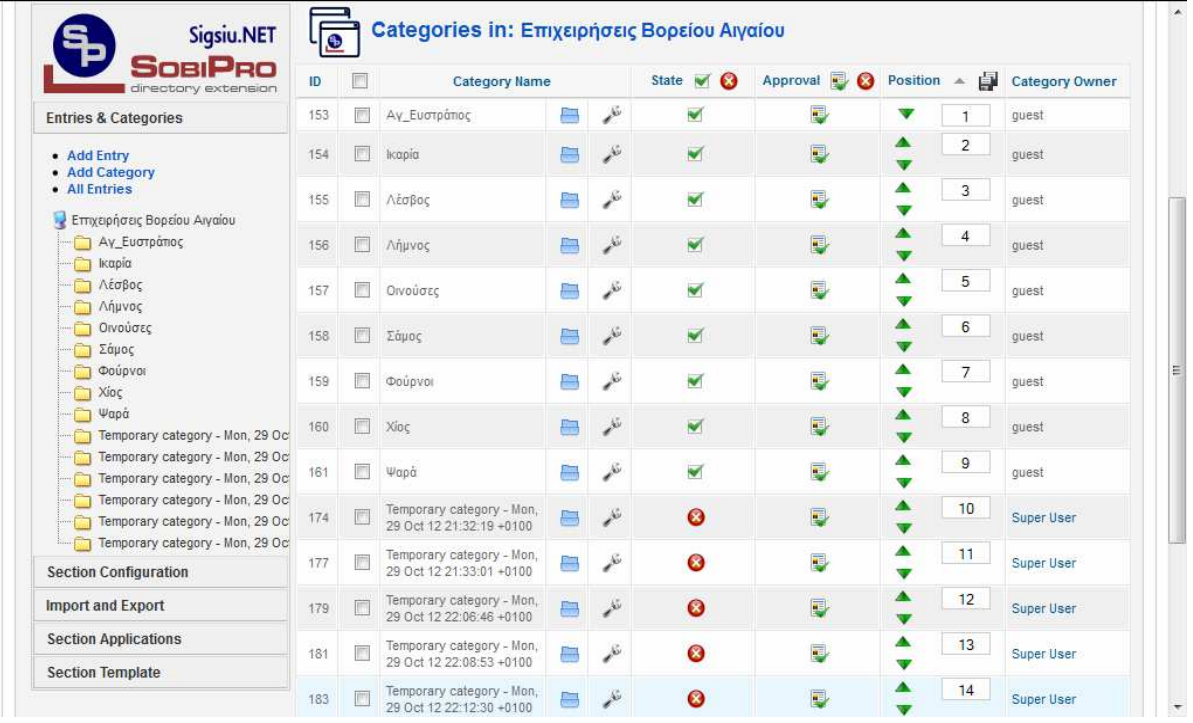

Εικ. 13 Προσωρινές κατηγορίες που η διαδικασία µεταφόρτωσης δηµιουργεί αυτόµατα

#### **ΜΕΡΟΣ ΤΡΙΤΟ - ΠΕΡΙΓΡΑΦΗ ΠΡΟΒΛΗΜΑΤΩΝ**

Το κύριο πρόβληµα που προέκυψε έχει να κάνει µε τη συλλογή των στοιχείων. Κλασσίκό πρόβληµα ήταν ότι τα περισσότερα τηλέφωνα (όπως είναιεπίσηµα καταχωρήµενα στον ΟΤΕ) είναι λάθος ή δεν απαντούν. Στην περίπτωση µάλιστα της Σάµου τα στοιχεία των φορέων βασίζονται στα προσωπικά στοιχεία των προέδρων του εκάστοτε φορέα ενώ στα µικρότερα νησιά είναι σχεδόν αδύνατο να εντοπίσουµε πληροφορίες για φορείς και επιχειρήσεις.

Ένα άλλο πρόβληµα που προέκυψε ήταν η µορφή από τις λίστες των επιχειρήσεων που µας έστειλαν, όσοι φορείς διέθεταν ή ήταν πρόθυµοι να µας τις στείλουν. ∆εν υπήρχε καµία οµοιογενοποίηση, πολλά στοιχεία έλλειπαν ενώ πολλές φορές ήταν µη αναγνώσιµα. Στο παράδειγµα της εικόνας 14 που ακολουθεί, φαίνεται η µορφή που

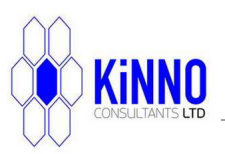

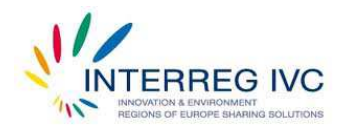

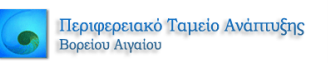

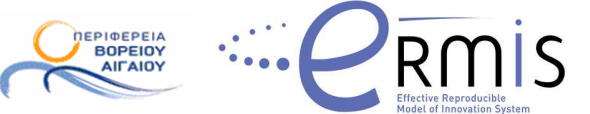

έχουν κάποιες από τις λίστες επιχειρήσεων (π.χ. σε πολλές το τηλέφωνο δεν υπάρχει ή δεν είναι χωρισµένες µε κάποια σειρά στους τοµείς που δραστηριοποιούνται).

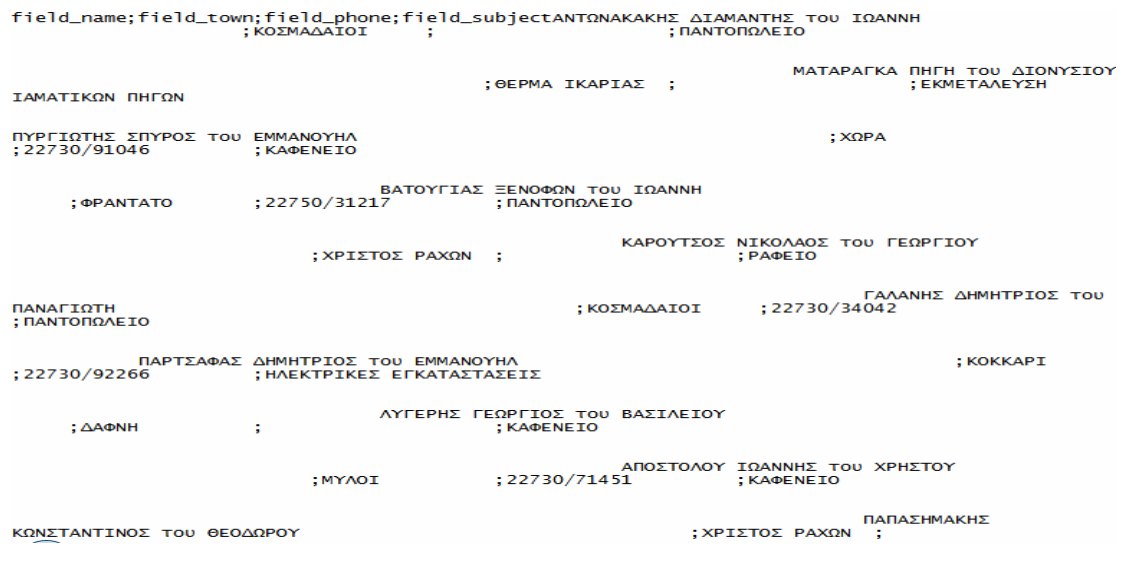

Εικ. 14 Λίστα επιχειρήσεων από το Επιµελητήριο Σάµου

Στις περιπτώσεις που οι λίστες ήταν σε αναγνώσιµη µορφή υπήρχαν πολλά πεδία των οποίων η χρησιµότητα δεν έγινε ποτέ γνωστή στην οµάδα του AegeanBiz (π.χ. «Αριθµός», «Τµήµα») (Εικ. 15).

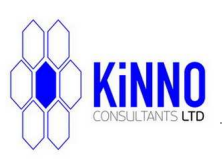

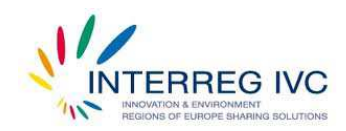

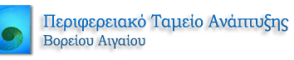

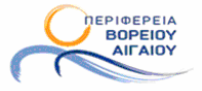

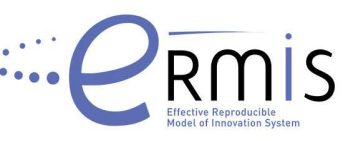

|    |                 |                                                                        |         | D                               |                   |                                      | G                 | н              |                                      |
|----|-----------------|------------------------------------------------------------------------|---------|---------------------------------|-------------------|--------------------------------------|-------------------|----------------|--------------------------------------|
|    | $\alpha/\alpha$ | Αντικείμενο                                                            | Αριθμός | Δήμος                           | Διεύθυνση         | Επωνυμία                             | Πόλις             | Ταχ Κώδικο Τηλ | Τμήμα                                |
|    |                 | Εκμετάλλευση παντοπωλείου                                              |         | ΜΥΤΙΛΗΝΗΣ                       | Παναγιούδα        | ΚΛΕΙΔΑΡΑΣ ΓΕΩΡΓΙΟΣ ΤΟΥ ΑΠ            | Παναγιούδι        | $81100$ -      | TMHMA EMNOPIKO                       |
| 3  |                 | Εκμετάλλευση καφέ - εστιατορίου                                        |         | ΛΟΥΤΡΟΠΟΛΗΣ ΘΕΡΜΗΣ              | Πύργοι Θερμής     | ΦΥΡΙΓΟΣ ΜΙΧΑΗΛ                       | Πύργοι Θερ        | 81100          | ΤΜΗΜΑ ΥΠΗΡΕΣΙΩΝ                      |
|    |                 | Εκμετάλλευση καφενείου                                                 |         | <b>3 MYTIAHNHZ</b>              | Ικαρίας           | ΒΟΥΛΓΑΡΕΛΛΗΣ ΚΩΝΣΤΑΝΤΙΝΟΜυτιλήνη 8   |                   |                | 81100 225102359 ΤΜΗΜΑ ΥΠΗΡΕΣΙΩΝ      |
| 5  |                 | Εκμετάλλευση σνακ - μπαρ                                               |         | ΠΕΤΡΑΣ                          | Πέτρα             | ΛΑΓΟΥΤΑΤΖΗΣ ΧΑΡΑΛΑΜΠΟΣ               | Πέτρα 8110        |                | 81109 225304123 ΤΜΗΜΑ ΥΠΗΡΕΣΙΩΝ      |
| 6  |                 | Εκμετάλλευση κρεοπωλείου                                               |         | ΚΑΛΛΟΝΗΣ                        | Ανεμώτια          | <b>ΚΑΦΕΤΖΗΣ ΗΛΙΑΣ</b>                | Ανεμώτια 8        |                | 81103 225302294 ТМНМА ЕМПОРІКО       |
|    |                 | 6 Χονδρικό εμπόριο ζώντων ζώων                                         |         | ΕΡΕΣΟΥ-ΑΝΤΙΣΣΑΣ                 | Ερεσός            | ΑΜΕΡΙΚΑΝΟΣ ΙΩΑΝΝΗΣ                   | Ερεσός 811        | 81105          | 225305358 TMHMA EMNOPIKO             |
| 8  |                 | Χονδοικό εμπόριο νωπών και κατεψυνμένων κρεάτων                        |         | ΕΡΕΣΟΥ-ΑΝΤΙΣΣΑΣ                 | Epepóc            | ΑΜΕΡΙΚΑΝΟΣ ΙΩΑΝΝΗΣ                   | Ερεσός 811        |                | 81105 225305358 TMHMA EMNOPIKO       |
| 9  |                 | 8 Εκμετάλλευση πτηνοτροφείου                                           |         | ΜΥΤΙΛΗΝΗΣ                       | Νεάπολη           | ΒΑΜΒΑΚΙΤΗΣ ΤΖΑΝΟΣ                    | Νεάπολη 8:        | 81100          | <b>TMHMA METAROIHTIKO</b>            |
| 10 |                 | 9 * Εκμετάλλευση Καφενείου                                             |         | <b>MANTAMAΔOY</b>               | Κάπη Λέσβου       | ΤΣΕΣΜΕΤΖΗΣ ΕΥΣΤΡΑΤΙΟΣ του            | Κάπη 81104        |                | 81104 0253   0253 TMHMA METANOIHTIKO |
| 11 |                 | 10 Εκμετάλλευση καφέ - ουζερί                                          |         | ΝΙΥΤΙΛΗΝΗΣ                      | Κουμιδιά          | ΓΙΑΚΑΛΗΣ ΔΗΜΗΤΡΙΟΣ                   | Μυτιλήνη 8        |                | 81100 0251   0251 ΤΜΗΜΑ ΥΠΗΡΕΣΙΩΝ    |
| 12 |                 | 11 Λιανικό εμπόριο ανταλλακτικών αυτοκινήτων                           | 44      | <b>ΜΥΤΙΛΗΝΗΣ</b>                | Αερ. Γιανναρέλλη  | ΜΟΥΡΑΤΗΣ Φ. ΜΑΡΙΟΣ ΟΕ                | Μυτιλήνη 8        |                | 81100 225104181 TMHMA EMNOPIKO       |
| 13 |                 | 12 Λιανικό εμπόριο οικοδομικών υλικών                                  |         | ΓΕΡΑΣ                           | Σκόπελος          | ΧΑΤΖΗΓΙΑΝΝΑΚΗ ΜΑΡΙΑ του Ε Σκόπελος 8 |                   | 81106          | ТМНМА ЕМПОРІКО                       |
| 14 |                 | 13 Λιανικό εμπόριο παιδικών ενδυμάτων                                  |         | <b>MYTIAHNHE</b>                | Σαπφούς           | ΣΑΛΙΑΜΠΟΥΚΟΥ ΕΛΠΙΝΙΚΗ                | Μυτιλήνη 8        |                | 81100 225104242 ΤΜΗΜΑ ΕΜΠΟΡΙΚΟ       |
| 15 |                 | 14 Εκμετάλλευση κρεοπωλείου                                            |         | ΜΑΝΤΑΜΑΔΟΥ                      | Μανταμάδος        | ΠΑΣΠΑΛΑΣ ΕΥΣΤΡΑΤΙΟΣ                  | Μανταμάδι         |                | 81104 225306127 TMHMA EMNOPIKO       |
| 16 |                 | 15 Οικοδομικές εργασίες                                                |         | ΠΕΤΡΑΣ                          | Σκουτάρος         | ΜΟΛΒΑΛΗΣ ΔΗΜΟΣ                       | Σκουτάρος         |                | 81109 0253   0253 ΤΜΗΜΑ ΥΠΗΡΕΣΙΩΝ    |
| 17 |                 | 16 Εκμετάλλευση ψητοπωλείου                                            |         | ΓΕΡΑΣ                           | Παλαιόκηπος       | ΒΟΥΡΟΣ ΔΗΜΗΤΡΙΟΣ                     | Παλαιόκηπ         |                | 81106 225108256 ΤΜΗΜΑ ΥΠΗΡΕΣΙΩΝ      |
| 18 |                 | 17 Εκμετάλλευση ψητοπωλείου                                            |         | ΠΕΤΡΑΣ                          | Σκουτάρος         | ΓΕΩΡΓΕΛΛΗΣ ΕΥΣΤΡΑΤΙΟΣ του            | Σκουτάρος         |                | 81109 0253   0253 ΤΜΗΜΑ ΥΠΗΡΕΣΙΩΝ    |
| 19 |                 | 18 Εκμετάλλευση ψητοπωλείου                                            |         | ΛΟΥΤΡΟΠΟΛΗΣ ΘΕΡΜΗΣ              | Λουτρόπολη Θερμής | ΖΕΪΜΠΕΚΗΣ ΑΠΟΣΤΟΛΟΣ                  | Λουτρόπολ         |                | 81100 225107164 ΤΜΗΜΑ ΥΠΗΡΕΣΙΩΝ      |
| 20 |                 | 19 Λιανικό εμπόριο φρούτων και λαχανικών                               |         | ΜΥΤΙΛΗΝΗΣ                       | Λουτρά            | ΠΑΛΑΣΗΣ ΙΩΑΝΝΗΣ                      | Λουτρά 81         |                | 81100 225109103 TMHMA EMIOPIKO       |
| 21 |                 | 20 Λιανικό εμπόριο ψαριών και θαλασσινών (ψάρια, καρκινοειδή, μαλάκια) |         | ΜΥΤΙΛΗΝΗΣ                       | Λουτρά            | ΠΑΛΑΣΗΣ ΙΩΑΝΝΗΣ                      | Λουτρά 81         |                | 81100 225109103 TMHMA EMNOPIKO       |
| 22 |                 | 21 Εκμετάλλευση παντοπωλείου                                           |         | ΠΕΤΡΑΣ                          | Σκουτάρος         | ΚΑΡΑΒΑΣΙΛΗΣ ΕΥΣΤΡΑΤΙΟΣ ΤΟ Σκουτάρος  |                   |                | 81109 225309220 TMHMA EMNOPIKO       |
| 23 |                 | 22 Εκμετάλλευση κρεοπωλείου                                            |         | ΛΟΥΤΡΟΠΟΛΗΣ ΘΕΡΜΗΣ              | Μυστεγνά          | ΚΛΙΚΑΣ ΝΙΚΟΛΑΟΣ                      | Μυστεγνά          |                | 81100 225109430 TMHMA EMNOPIKO       |
| 24 |                 | 23 Ενοικιαζόμενα δωμάτια                                               |         | ΛΟΥΤΡΟΠΟΛΗΣ ΘΕΡΜΗΣ              | Σκάλα Μυστεννών   | ΣΑΡΡΗΣ ΒΑΣΙΛΕΙΟΣ                     | Σκάλα Μυσ         | $81100$ -II-I  | ΤΜΗΜΑ ΥΠΗΡΕΣΙΩΝ                      |
| 25 |                 | 24 - Εκμετάλλευση Καφενείου                                            |         | ΚΑΛΛΟΝΗΣ                        | Κεράμι            | ΒΟΥΓΙΟΥΚΑΣ ΕΥΣΤΡΑΤΙΟΣ                | Κεράμι 811        |                | 81107 225302324 ΤΜΗΜΑ ΥΠΗΡΕΣΙΩΝ      |
| 26 |                 | 25 Εργολάβος οικοδομικών εργασιών                                      |         | ΓΕΡΑΣ                           | Μεσαγρός          | ΣΙΜΙΤΖΗΣ ΓΕΩΡΓΙΟΣ του ΕΥΣΤΙ Μεσανοός |                   |                | 81106 0251110251TMHMA ΥΠΗΡΕΣΙΩΝ      |
| 27 |                 | 26 Εκμετάλλευση κρεοπωλείου                                            |         | ΜΥΡΙΝΑΣ                         | Múgiva            | ΜΠΟΥΝΤΟΣ ΕΜΜΑΝΟΥΗΛ                   | Μύρινα 81         |                | 81400 225402303 TMHMA EMNOPIKO       |
| 28 |                 | 27 Εκμετάλλευση σούπερ μάρκετ                                          |         | EYEPTETOYAA                     | Тилецос           | ΜΠΑΝΤΑΣ Χ. - ΠΑΠΑΖΟΓΛΟΥ ΕΊππειος 811 |                   |                | 81101 225109329 TMHMA EMNOPIKO       |
| 29 |                 | 28 Λιανικό εμπόριο κυνηγετικών ειδών                                   |         | EYEPFETOYAA                     | Ιππειος           | ΜΠΑΝΤΑΣ Χ. - ΠΑΠΑΖΟΓΛΟΥ ΕΊππειος 813 |                   |                | 81101 225109329 TMHMA EMNOPIKO       |
| 30 |                 | 29 Λιανικό εμπόριο οικοδομικών υλικών                                  |         | EYEPTETOYAA                     | <b>Iππειος</b>    | ΜΠΑΝΤΑΣ Χ. - ΠΑΠΑΖΟΓΛΟΥ ΕΊππειος 811 |                   |                | 81101 225109329 ТМНМА ЕМПОРІКО       |
| 31 |                 | 30 Κατασκευή δημοσίων και δημοτικών έργων                              |         | ΕΡΕΣΟΥ-ΑΝΤΙΣΣΑΣ                 | Ερεσός            | ΚΑΒΡΟΥΜΑΤΖΗΣ ΔΗΜΗΤΡΙΟΣ               | Ερεσός 811        |                | 81105 0253   0253 ΤΜΗΜΑ ΥΠΗΡΕΣΙΩΝ    |
| 32 |                 | 31 Εκμετάλλευση ιχθυοπωλείου                                           |         | ΠΟΛΥΧΝΙΤΟΥ                      | Bpica             | ΒΕΡΒΑΤΗΣ ΚΩΝΣΤΑΝΤΙΝΟΣ                | Βρίσα 8130        |                | 81300 225206118 TMHMA EMNOPIKO       |
| 33 |                 | 32 Λιανικό εμπόριο οπωροκηπευτικών                                     |         | <b><i><u>ΠΟΛΥΧΝΙΤΟΥ</u></i></b> | Boica             | ΒΕΡΒΑΤΗΣ ΚΩΝΣΤΑΝΤΙΝΟΣ                | <b>Boica 8130</b> | 81300          | 225206118 TMHMA EMNOPIKO             |
| 34 |                 | 33 Λιανικό εμπόριο οικοδομικών υλικών                                  |         | ΕΡΕΣΟΥ-ΑΝΤΙΣΣΑΣ                 | Βατούσα           | ΚΑΜΠΕΡΟΣ ΙΓΝΑΤΙΟΣ                    | Βατούσα 81        | $81103 -$      | ТМНМА ЕМПОРІКО                       |
| 35 |                 | 34 Λιανικό εμπόριο υδραυλικών ειδών και ειδών κεντρικής θέρμανσης      |         | ΕΡΕΣΟΥ-ΑΝΤΙΣΣΑΣ                 | Βατούσα           | ΚΑΜΠΕΡΟΣ ΙΓΝΑΤΙΟΣ                    | Βατούσα 81        | $81103$ -1-    | ТМНМА ЕМПОРІКО                       |
| 36 |                 | 35 Χονδρικό εμπόριο ηλεκτρολογικού υλικού.                             |         | ΕΡΕΣΟΥ-ΑΝΤΙΣΣΑΣ                 | Βατούσα           | ΚΑΜΠΕΡΟΣ ΙΓΝΑΤΙΟΣ                    | Βατούσα 8:        | $81103$ -      | ТМНМА ЕМПОРІКО                       |
| 37 |                 | 36 Χονδοικό ευπόσιο οικοδομικών - κατασκευαστικών υλικών               |         | ΕΡΕΣΩΥ-ΑΝΤΙΣΣΑΣ                 | Botoving          | ΚΑΜΠΕΡΩΣ ΙΓΝΑΤΙΩΣ                    | Borrougo 81       | $R1103 -1$     | ΤΜΗΜΑ ΕΜΠΟΡΙΚΟ                       |

Εικ. 15 Λίστα από το Επιµελητήριο Λέσβου µε 15.296 επιχειρήσεις καταχωρηµένες σε αυτή την µορφή

Το όλο εγχείρηµα και η προσπάθεια της οµάδας του AegeanBiz αποσκοπεί στην καλύτερη διαχείριση και εκµετάλλευση της γνώσης και του επιχειρηµατικού δικτύου των εγγεγραµµένων επιχειρήσεων και φορέων στα πλαίσια της γενικότερης φιλοσοφίας και στόχου του AegeanBiz. H ύπαρξη µιας δυναµικής βάσης δεδοµένων, η οποία θα τηρεί τα πιο πρόσφατα στοιχεία Φορέων και Επιχειρήσεων της Περιφέρειας, προάγει την επικοινωνία και την αλληλεπίδραση µεταξύ φορέων και επιχειρήσεων της Περιφέρειας Βορείου Αιγαίου και τίθεται ως θεµέλιος λίθος για την καλλιέργεια ενός κλίµατος αµοιβαίας συνεργασίας, υποστήριξης και από κοινού ανάπτυξης των τοπικών οικονοµιών της Περιφέρειας Βορείου Αιγαίου.

Παρακάτω ακολουθούν εικόνες από το πως εµφανίζονται τα στοιχεία των επιχειρήσεων µετά την επεξεργασία που υπέστησαν, στο περιβάλλον χρήστη.

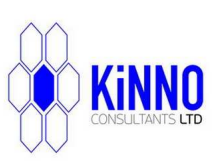

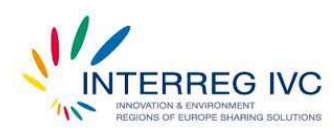

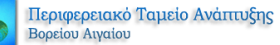

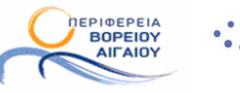

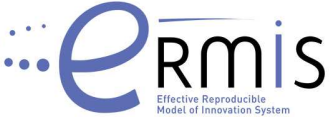

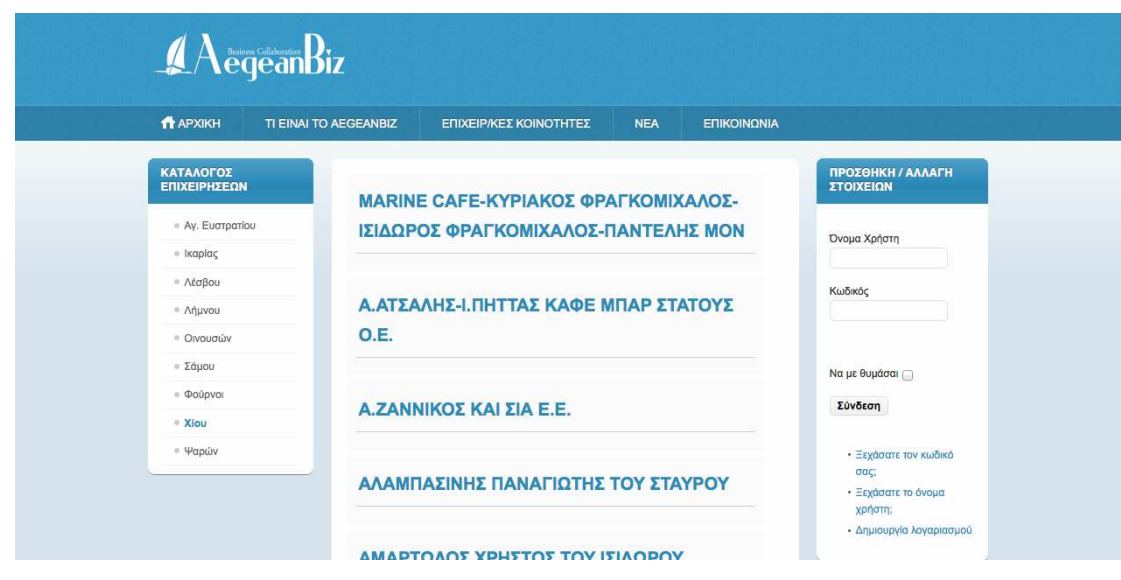

Εικ. 16 Κατάλογος επιχειρήσεων Περιφέρειας Βορείου Αιγαίου για τη νήσο Χίο

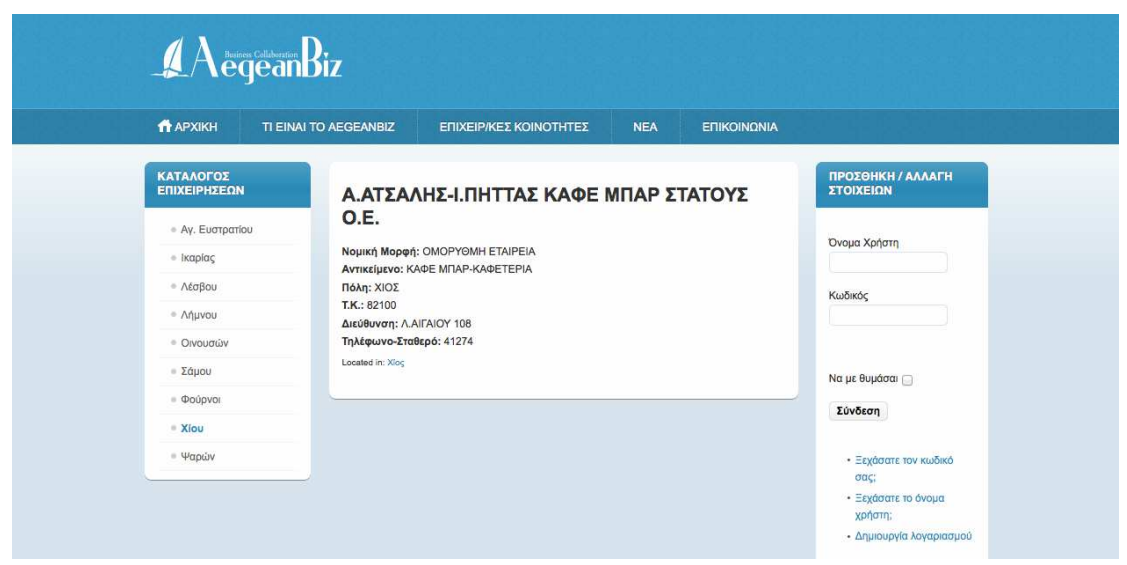

Εικ. 17 Ενδεικτική εγγραφή στον κατάλογο επιχειρήσεων της Περιφέρειας Βορείου Αιγαίου

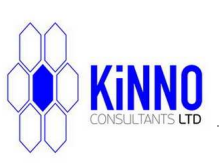

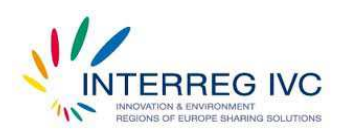

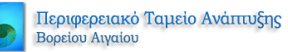

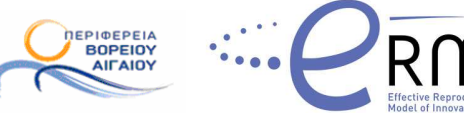

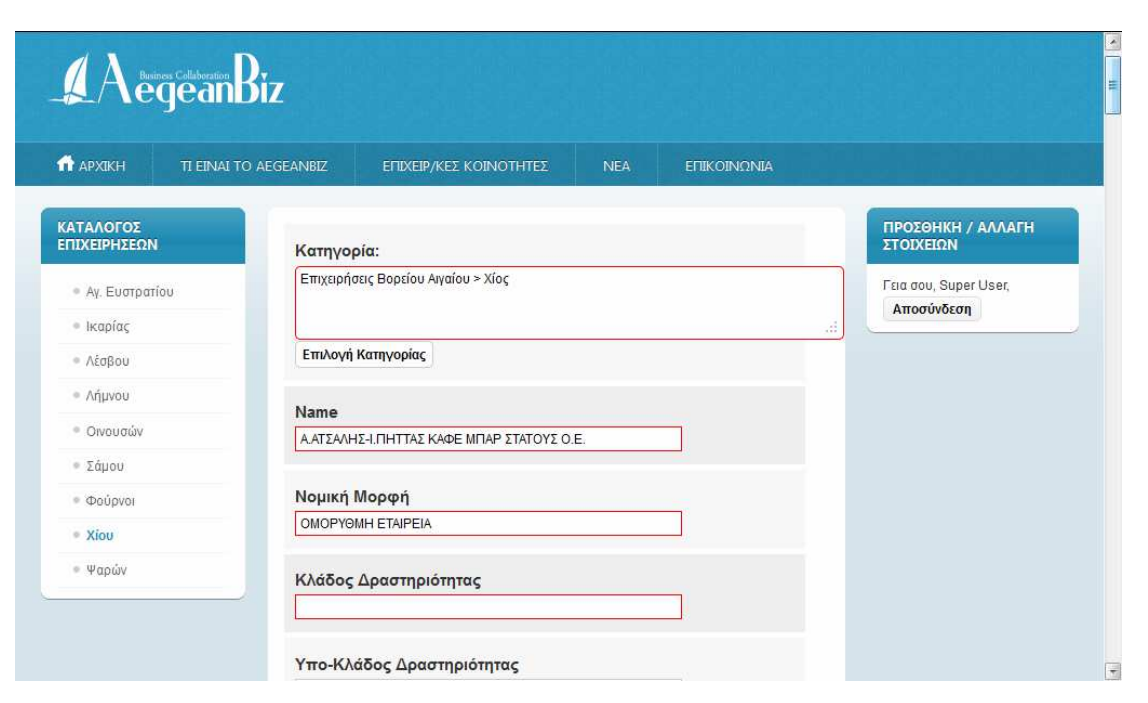

Εικ. 18 Φόρµα τροποποίησης στοιχείων επιχείρησης

Ένα άλλο πολύ σηµαντικό πρόβληµα που προέκυψε είναι ότι οι επιχειρηµατικοί φορείς, αν και στην τηλεφωνική επικοινωνία που είχαµε δεσµεύτηκαν να στείλουν τις λίστες των επιχειρήσεών τους, αυτό δεν έχει γίνει ακόµα.

Άλλα προβλήµατα που παρουσιάστηκαν ήταν τα εξής:

- Στην επικοινωνία που είχαµε µε τους φορείς, πολλά από τα άτοµα που µιλήσαµε δήλωναν αναρµόδιοι να απαντήσουν στις ερωτήσεις µας, παραπέµποντάς µας σε άλλα τηλέφωνα όπου όµως δεν µπορέσαµε να βρούµε τον υπεύθυνο.
- Κάποιοι ήταν αρνητικοί µε την προοπτική του AegeanBiz ή δεν ενδιαφέρθηκαν καν να ακούσουν γι' αυτό.
- Για τη Χίο, πέρα από τις λίστες του επιµελητηρίου, δεν µας δόθηκαν στοιχεία από άλλους φορείς.
- Για τα µικρότερα νησιά της περιφέρειας δεν έχουµε σχεδόν καθόλου στοιχεία.

#### 3.1 ΠΕΡΙΛΗΨΗ ΕΥΡΗΜΑΤΩΝ

Στο πλαίσιο της πιλοτικής υλοποίησης των βάσεων δεδοµένων (σχεδιασµός, ανάπτυξη και παραµετροποίησή τους) προέκυψαν κάποια βασικά συµπεράσµατα από την επικοινωνία µε τους φορείς και τις επιχειρήσεις του Βορείου Αιγαίου που πρέπει να αναφερθούν.

Το επίπεδο λειτουργίας και οργάνωσής τους δεν συµβαδίζει µε όσα προστάζει το σύγχρονο επιχειρηµατικό περιβάλλον. Η πλειοψηφία των επιχειρήσεων και των

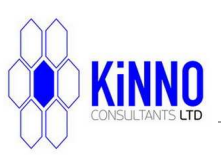

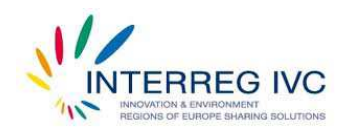

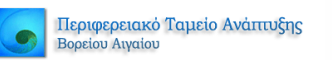

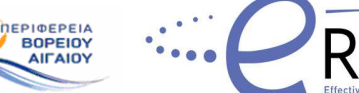

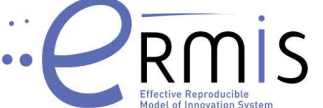

επιχειρηµατικών φορέων λειτουργεί µε πρακτικές παλαιότερων ετών, µιας και πολλές δεν διαθέτουν τα απαραίτητα χαρακτηριστικά του σηµερινού επιχειρηµατικού περιβάλλοντος (διαδικτυακή παρουσία, οργανωµένες βάσεις δεδοµένων προσβάσιµες µέσω διαδικτύου, ενώ σε πολλές περιπτώσεις δεν υπήρχε ούτε η δυνατότητα αποστολής µηνυµάτων ηλεκτρονικού ταχυδροµείου).

Ένα άλλο στοιχείο που καταγράφηκε είναι ότι κανείς από τους επιχειρηµατικούς φορείς που ήρθαµε σε επικοινωνία δεν είναι εξοικειωµένος µε τις ηλεκτρονικές υπηρεσίες που έχει σκοπό να προσφέρει το AegeanBiz. Αρκετοί µάλιστα δεν ενδιαφέρθηκαν να µάθουν περαιτέρω λεπτοµέρειες για την φιλοσοφία και τους στόχους που έχει το AegeanBiz σαν εγχείρηµα.

Πρέπει λοιπόν το AegeanBiz να προσφέρει, σε όσους έχουν τη δυνατότητα, όλα τα στοιχεία αυτά που θα τους οδηγήσουν στη νέα εποχή του επιχειρείν και θα τους εξοικειώσουν µε την παροχή ηλεκτρονικών υπηρεσιών. Έτσι, θα επιτευχθεί ο στόχος της αµοιβαίας συνεργασίας και της δηµιουργίας ενός περιβάλλοντος αξιοποίησης της υπάρχουσας γνώσης προς όφελος όλων των εµπλεκόµενων φορέων.

#### 3.2 ΣΥΜΠΕΡΑΣΜΑΤΑ ΚΑΙ ΣΤΑΤΙΣΤΙΚΑ ΣΤΟΙΧΕΙΑ

Όσων αφορά τους επιχειρηµατικούς φορείς στο AegeanBiz, έχουν καταχωρηθεί 84. Από αυτούς, οι 4 δραστηριοποιούνται στην Ικαρία, οι 25 στη Λέσβο, οι 8 στη Λήµνο, οι 22 στη Σάµο και οι 25 στη Χίο. Έγινε προσπάθεια επικοινωνίας µε όλους αυτούς και τα στοιχεία που προέκυψαν παρουσιάζονται στη συνέχεια.

#### 3.2.1 *Λέσβος*

Από τους 25 επιχειρηµατικούς φορείς της Λέσβου που καταγράψαµε, η επικοινωνία ήταν εφικτή µε 11. Οι υπόλοιποι είτε δεν απάντησαν (8 φορείς) είτε το τηλέφωνο που διαθέταµε ήταν λάθος ή δεν αντιστοιχούσε σε συνδροµητή (6 φορείς).

Στην ερώτησή µας αν οι κατάλογοι των µελών τους είναι διαθέσιµοι σε ηλεκτρονική µορφή έτσι ώστε να µας τους στείλουν µε mail ή αν είναι διαθέσιµοι σε άλλη µορφή ώστε να µας τους στείλουν µε fax:

- 3 στους 11 είπαν ότι θα τους στείλουν µε mail
- 3 στους 11 είπαν ότι θα τους στείλουν με fax
- 2 στους 11 είπαν ότι δεν υπάρχουν συγκεκριµένοι κατάλογοι µελών προς διάθεση
- 1 στους 11 είπε ότι ο κατάλογος µελών είναι στον ιστοχώρο του
- 1 στους 11 είπε ότι ο κατάλογος µελών δεν είναι προς διάθεση
- 1 στους 11 είπε ότι θέλει επίσηµη δήλωση µε fax για να τον στείλουν.

Στα διαγράµµατα που ακολουθούν παρουσιάζονται τα προαναφερθέντα στοιχεία.

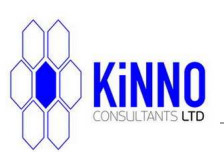

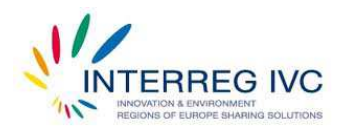

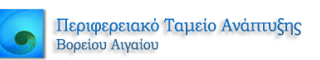

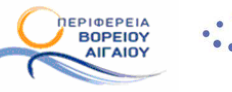

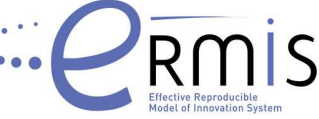

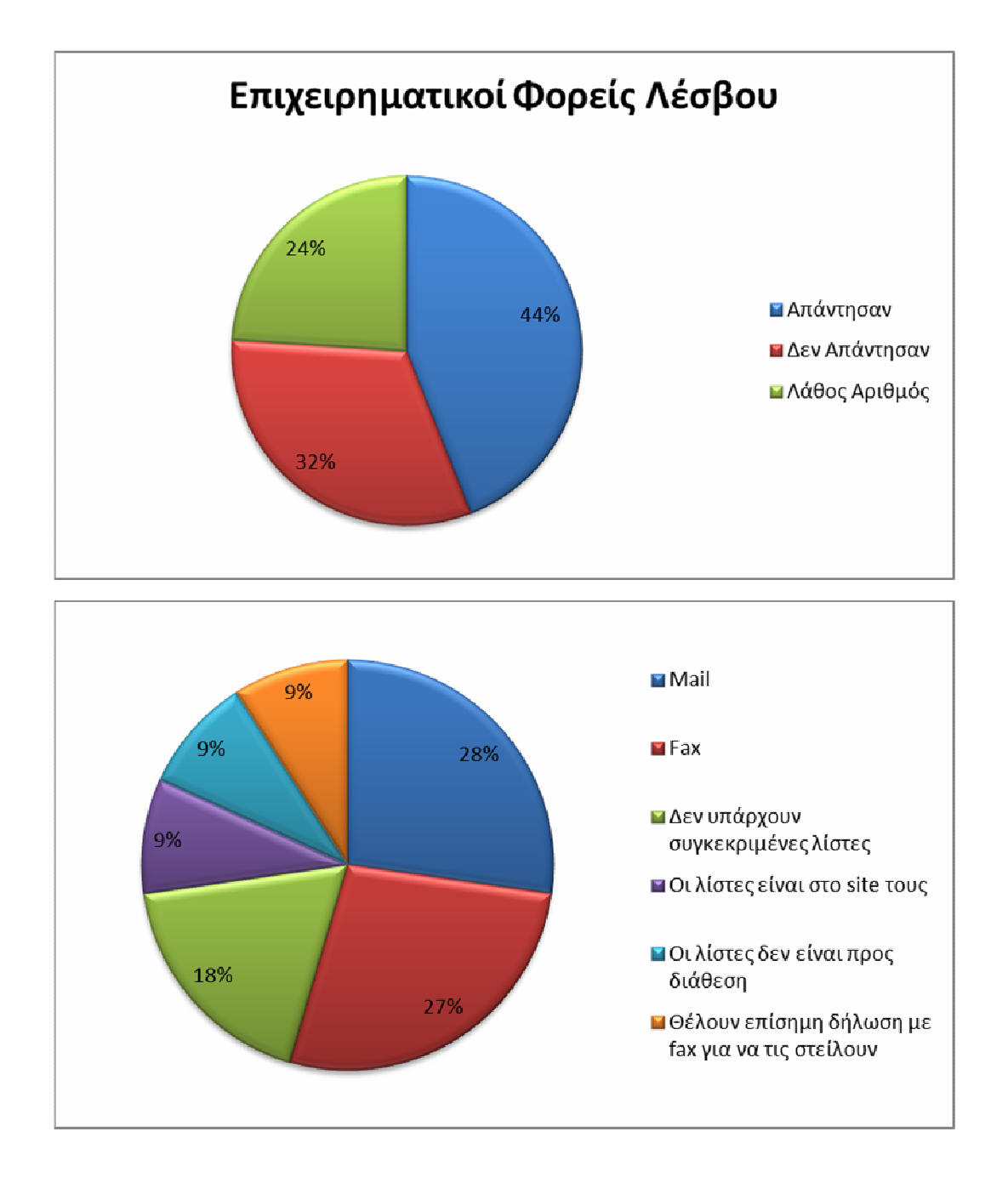

#### 3.2.2 *Σάµος*

Με τη Σάµο προσπαθήσαµε να επικοινωνήσουµε µε 22 φορείς. Η επικοινωνία ήταν εφικτή µε 9 φορείς, 10 φορείς δεν απάντησαν ενώ για 3 φορείς είχαµε λάθος αριθµό.

Στην ερώτησή µας αν οι κατάλογοι µελών είναι διαθέσιµοι σε ηλεκτρονική µορφή έτσι ώστε να µας τους στείλουν µε mail ή αν είναι διαθέσιµοι σε άλλη µορφή ώστε να µας τους στείλουν µε fax:

- 3 στους 9 είπαν θα τους στείλουν με mail
- ■1 στους 9 είπε θα τον στείλει με fax
- 1 στους 9 είπε πως δεν υπάρχει συγκεκριμένος κατάλογος μελών προς διάθεση

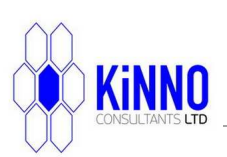

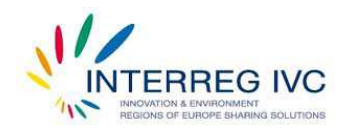

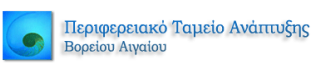

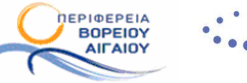

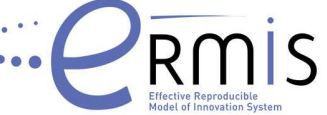

- 1 στους 9 είπε πως δεν µπόρεσε να µιλήσει µε κάποιον υπεύθυνο
- 1 στους 9 είπε πως θα ενηµερώσει το ∆.Σ. για να µας τον στείλει
- 1 στους 9 είπε πως ο φορέας έχει διαλυθεί
- 1 στους 9 είπε πως ο αριθµός που καλέσαµε ανήκει στον παλιό πρόεδρο και ο οποίος δεν έχει το τηλέφωνο του νέου.

Στα διαγράµµατα που ακολουθούν παρουσιάζονται τα προαναφερθέντα στοιχεία.

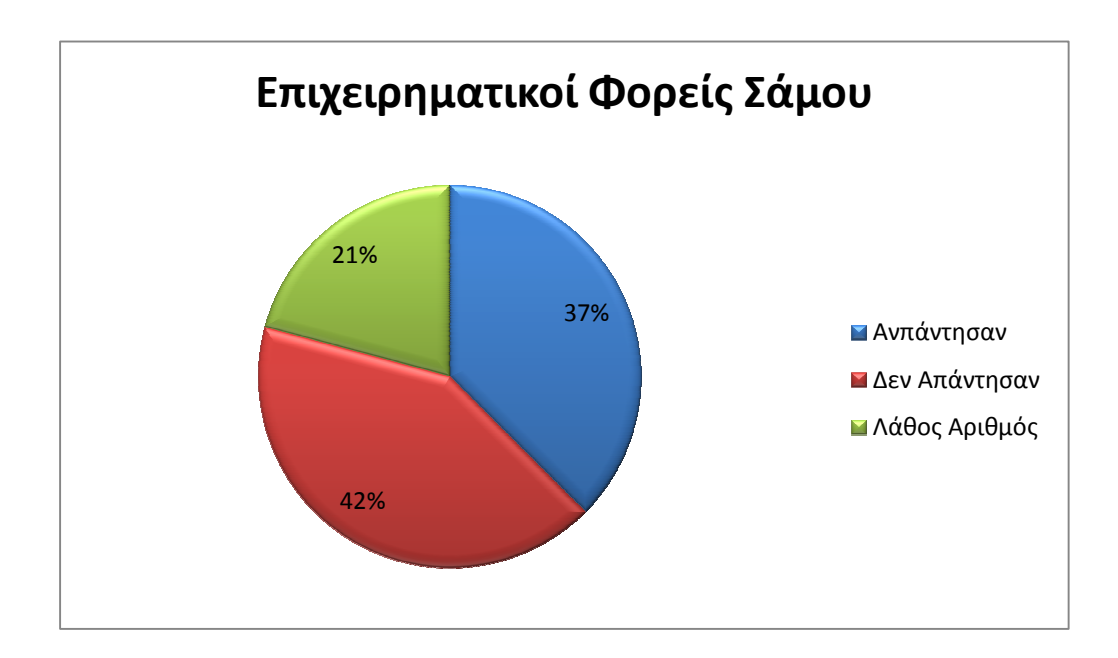

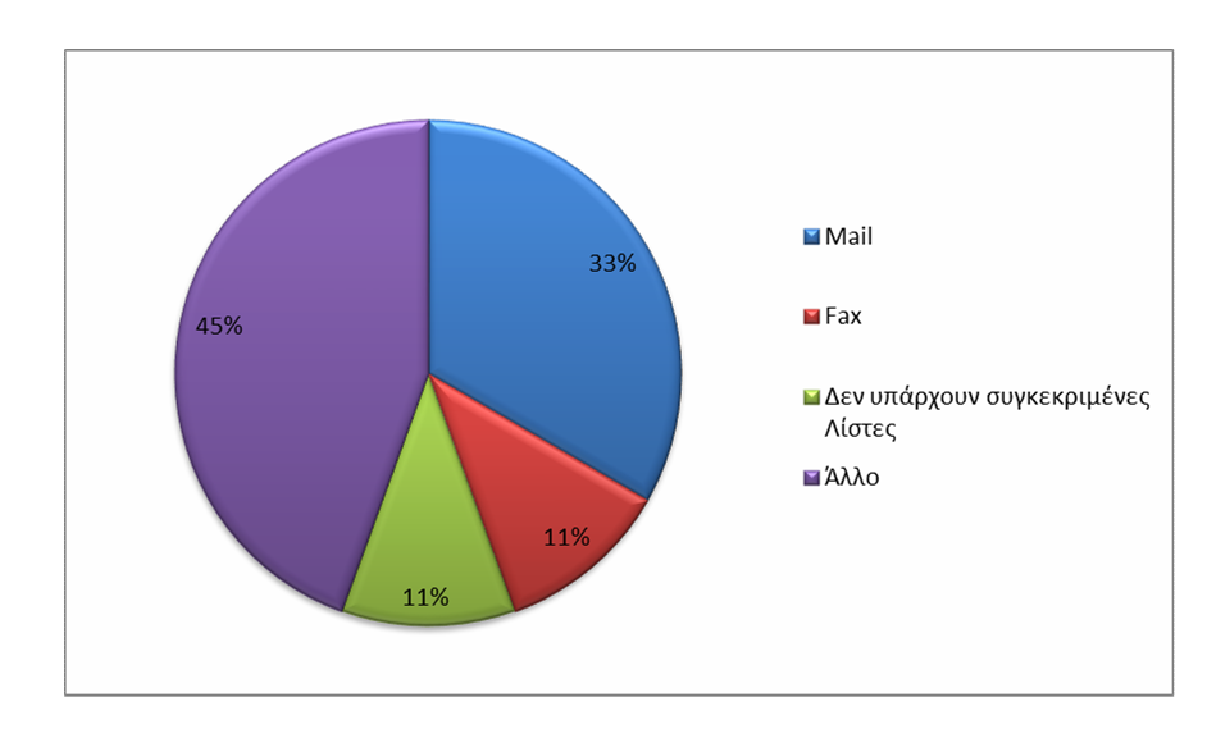

#### 3.2.3 *Ικαρία*

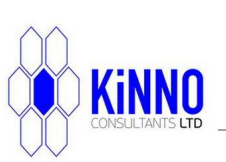

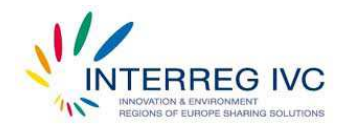

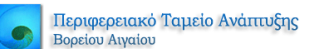

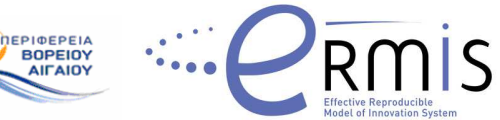

Η Ικαρία διαθέτει τέσσερις επιχειρηµατικούς φορείς, µε τους οποίους προσπαθήσαµε να επικοινωνήσουµε. Και οι 4 δεν απάντησαν.

#### 3.2.4 *Λήµνος*

Από τους 8 επιχειρηµατικούς φορείς της Λήµνου που καταγράψαµε, ήταν εφικτή η επικοινωνία µε 4 φορείς, δεν απάντησαν 2 φορείς ενώ για 2 φορείς είχαµε λάθος αριθµό.

Στην ερώτησή µας αν οι κατάλογοι µελών είναι διαθέσιµοι σε ηλεκτρονική µορφή έτσι ώστε να µας τους στείλουν µε mail ή αν είναι διαθέσιµοι σε άλλη µορφή ώστε να µας τους στείλουν µε fax, 1 στους 4 είπε πως θα µας τον στείλει µε mail. Οι υπόλοιποι δεν είχαν κάτι συγκεκριµένο προς διάθεση.

#### 3.2.5 *Χίος*

Από τους 25 επιχειρηµατικούς φορείς της Χίου που καταγράψαµε, ήταν εφικτή η επικοινωνία µε 11, δεν απάντησαν 9 φορείς ενώ για 5 φορείς είχαµε λάθος αριθµό.

Στη Χίο, µόνο το επιµελητήριο διέθετε κατάλογο µελών, ο οποίος και µας στάλθηκε µε mail. Οι υπόλοιποι φορείς δεν ήταν πρόθυµοι να τους δώσουν, δεν είχαν κατάλογο µελών προς διάθεση ή δεν µπορέσαµε να µιλήσουµε µε τον υπεύθυνο.

#### ΜΕΡΟΣ ΠΕΜΠΤΟ - ∆ΙΑΧΕΙΡΙΣΗ ΒΑΣΕΩΝ ∆Ε∆ΟΜΕΝΩΝ

Σε αυτήν την ενότητα περιγράφουµε την διαδικασία την οποία ακολουθήσαµε ώστε να κατασκευαστούν οι επιχειρηµατικοί κατάλογοι των επιχειρήσεων και των επιχειρηµατικών φορέων, καθώς και τα προβλήµατα και τις δυσκολίες που προέκυψαν κατά την διάρκεια υλοποίησης.

Αρχικά ήταν αναγκαίο να φορτωθεί η εφαρµογή SobiPro στην πλατφόρµα Joomla! του AegeanBiz. Η εγκατάσταση του SobiPro έγινε κάνοντας µεταφόρτωση του αρχείου που ήταν διαθέσιµο προς λήψη από την επίσηµη ιστοσελίδα του SobiPro στο διαχειριστικό περιβάλλον του AegeanBiz. Πιο συγκεκριµένα από την επιλογή «Extension Manager» φορτώσαµε το αρχείο και επιλέξαµε «Upload & Install» (Εικ 19).

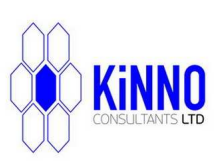

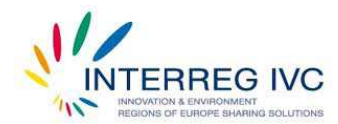

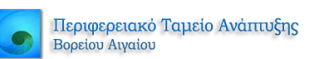

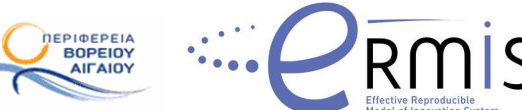

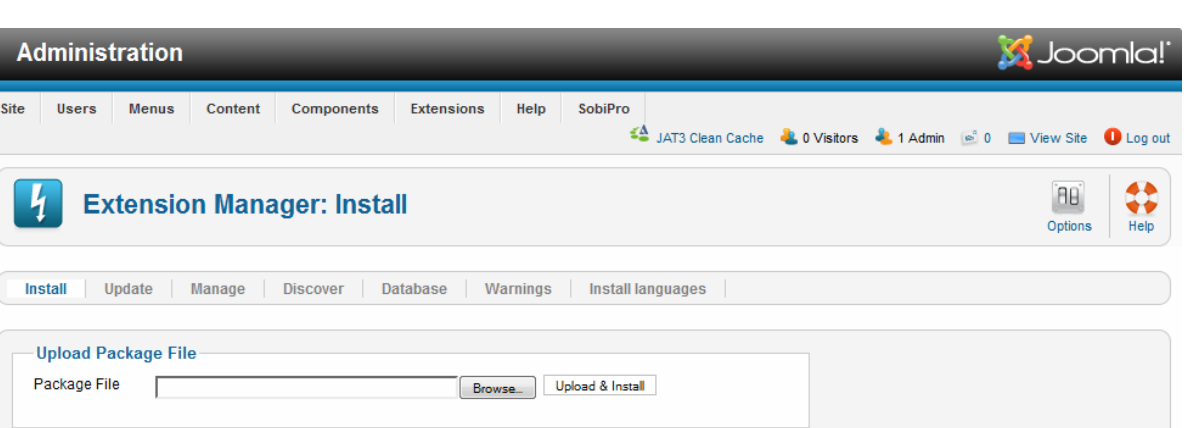

Εικ. 19 Εγκατάσταση SobiPro

Στη συνέχεια, το SobiPro έκανε αυτόµατα τον απαραίτητο έλεγχο συµβατότητας µε την εφαρµογή Joomla! του AegeanBiz όπου και πέρασε όλα τα test (Εικ. 20)

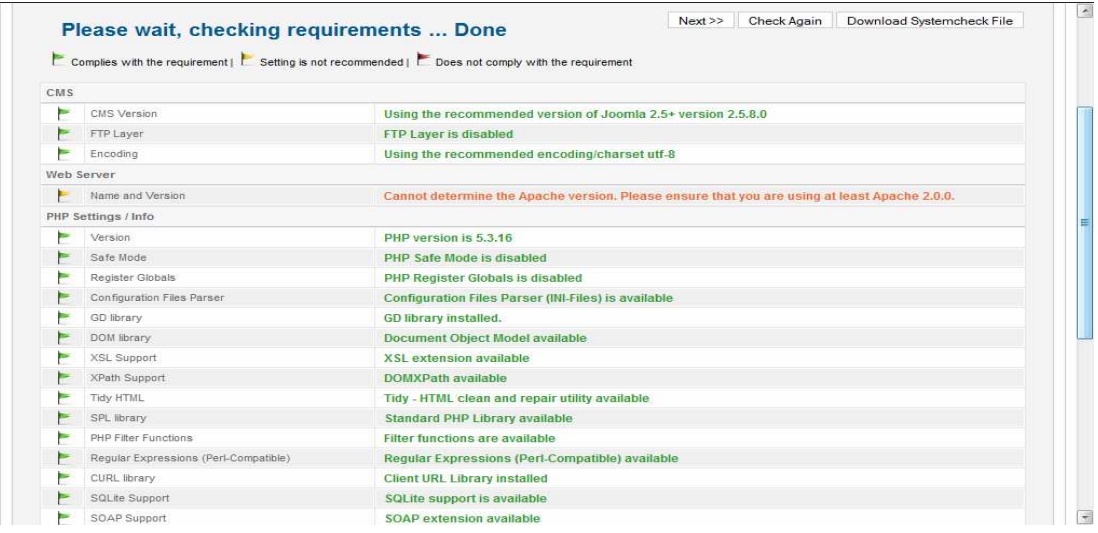

Εικ. 20 Αυτόµατος έλεγχος συµβατότητας του SobiPro

Η οµάδα υλοποίησης της πιλοτικής εφαρµογής του AegeanBiz χρησιµοποίησε το διαχειριστικό περιβάλλον του SobiPro, ώστε να κάνει τις απαραίτητες ρυθµίσεις παραµετροποίησης για την ορθή και αξιόπιστη λειτουργία του επιχειρηµατικού καταλόγου (Εικ 21).

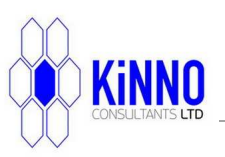

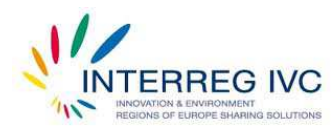

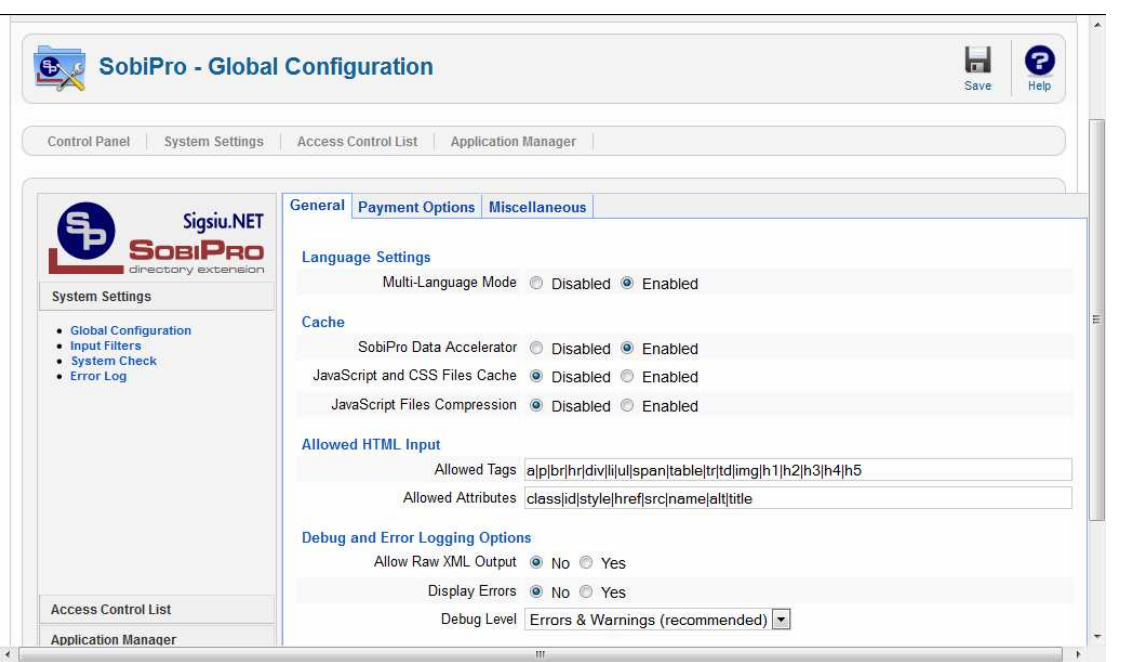

Περιφερειακό Ταμείο Ανάπτυξης

Βορείου Αιγαίου

**DEPIOEPEIA**<br>**BOPEIOY** 

**AIFAIOY** 

Εικ. 21 ∆ιαχειριστικό περιβάλλον του SobiPro

Από το ίδιο περιβάλλον διαχείρισης, ενεργοποιήθηκε η επιλογή για την Ελληνική γλώσσα, καθώς και οι ιδιαίτερες ρυθµίσεις που απαιτεί το πρότυπο εµφάνισης που έρχεται εγκατεστηµένο µε το SobiPro. Στη συνέχεια, µέσω της εφαρµογής «Application Manager», εγκαταστάθηκαν όλες οι απαραίτητες εφαρµογές για την αποτελεσµατική λειτουργία του SobiPro και την διαχείριση των πεδίων κάθε καταλόγου (Εικ. 22).

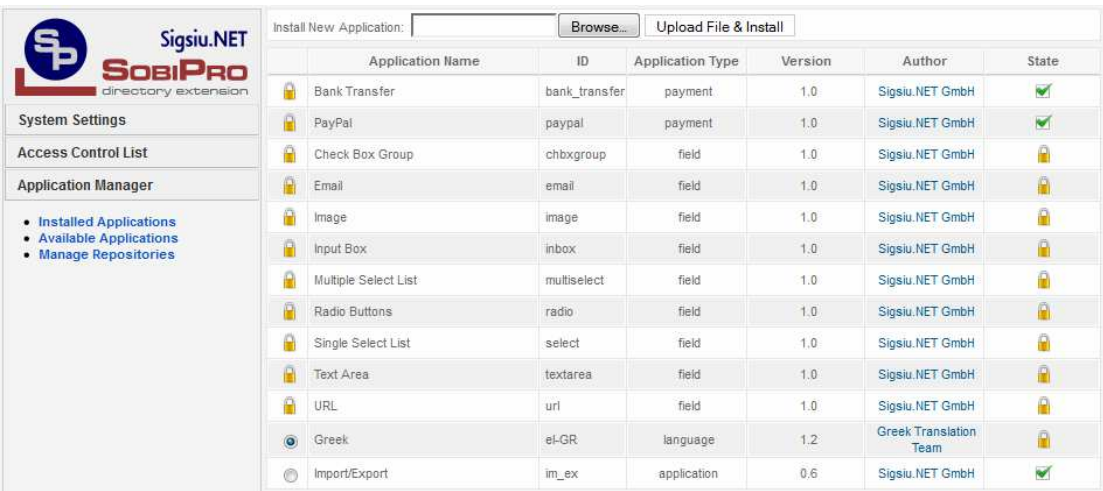

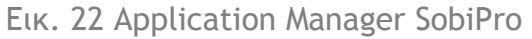

Μετά τις απαραίτητες ρυθµίσεις, δηµιουργήθηκαν οι δύο επιχειρηµατικοί κατάλογοι (φορέων, επιχειρήσεων), επιλέγοντας την επιλογή «Add New», από το κεντρικό µενού

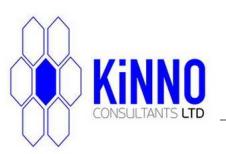

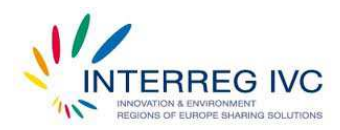

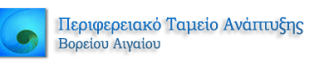

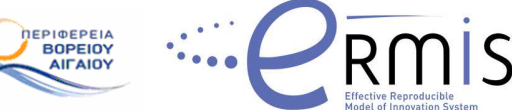

(Εικ. 23). Συµπληρώνοντας την φόρµα που εµφανίζεται, δηµιουργείται ο κατάλογος των Επιχειρηµατικών Φορέων (Εικ. 24). Η ίδια διαδικασία επαναλαµβάνεται και για τον κατάλογο των επιχειρήσεων.

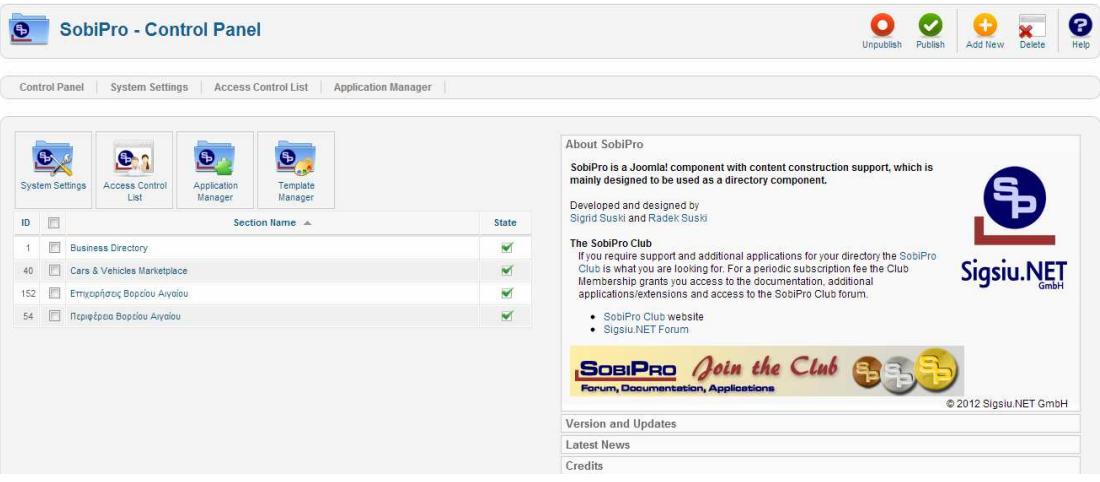

#### Εικ. 23 ∆ηµιουργία νέου καταλόγου

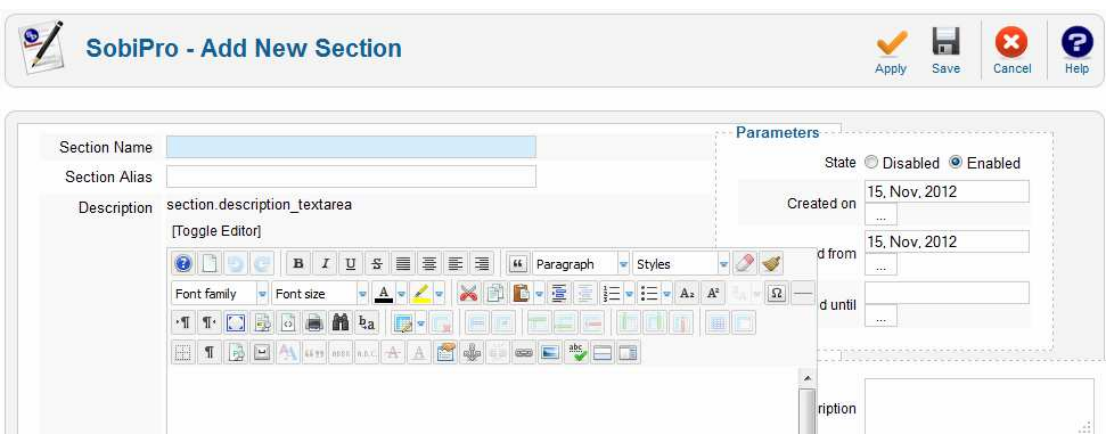

Εικ. 24 Φόρµα δηµιουργίας νέου καταλόγου

Μετά την ολοκλήρωση της δηµιουργίας των καταλόγων και των απαραίτητων ρυθµίσεων, οι κατάλογοι είναι διαθέσιµοι για παραµετροποίηση από την αρχική σελίδα του SobiPro (Εικ. 25).

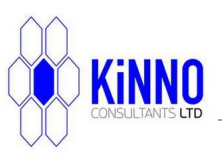

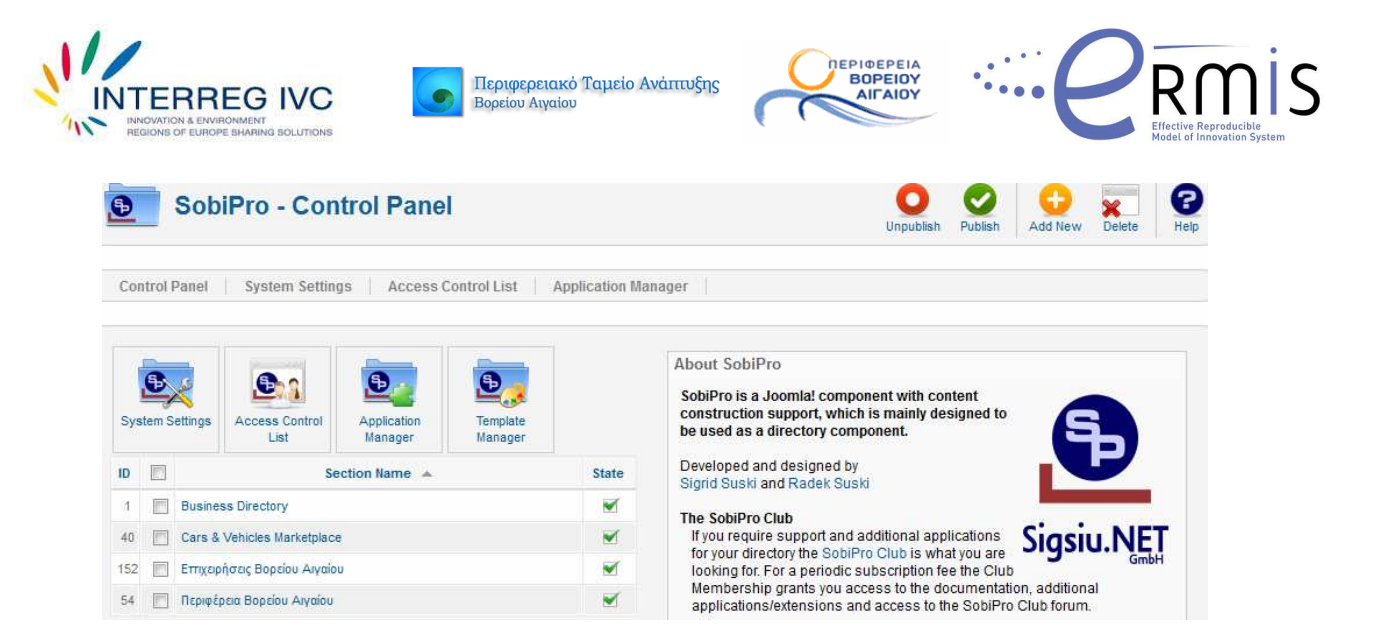

Εικ. 25 Αρχική σελίδα του SobiPro

Επιλέγοντας τον κατάλογο που µας ενδιαφέρει, µπορούµε να δούµε τις υπάρχουσες καταχωρήσεις (εφόσον υπάρχουν) και τις υποκατηγορίες του καταλόγου (στην περίπτωση του AegeanBiz, τα νησιά της Περιφέρειας Βορείου Αιγαίου) (Εικ. 26).

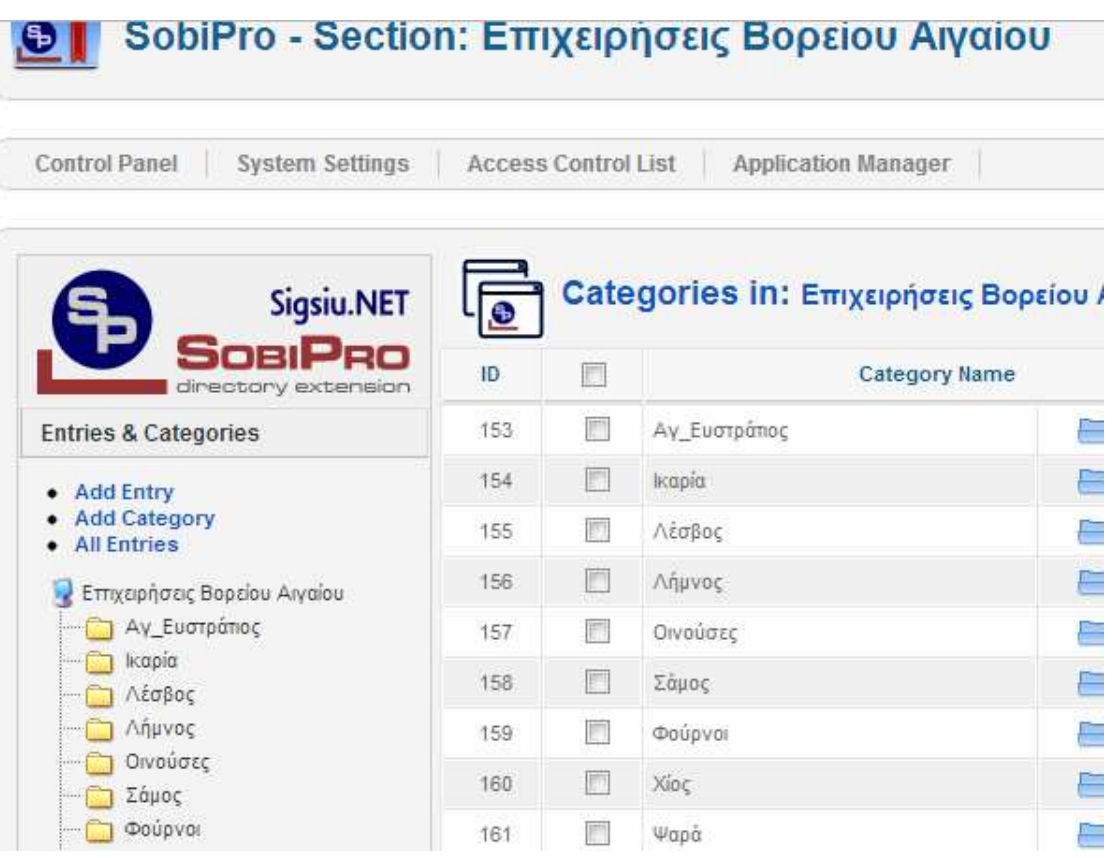

Εικ. 26 Υποκατηγορίες του καταλόγου Επιχειρήσεων – για την περίπτωση του AegeanBiz, τα νησιά της Περιφέρειας Βορείου Αιγαίου

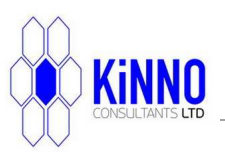

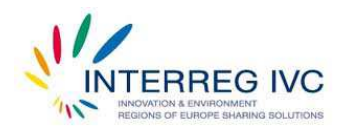

Από την επιλογή Add Category (Εικ. 26), µπορούµε να προσθέσουµε επιπλέον κατηγορίες εφόσον αυτό απαιτείται.

Περιφερειακό Ταμείο Ανάπτυξης

Βορείου Αιγαίου

**DEPIOEPEIA**<br>**BOPEIOY** 

**AIFAIOY** 

Για τον καθορισµό των πεδίων του καταλόγου επιλέγουµε «fields manager» από το «Section Configuration». Η επιλογή αυτή θα εµφανίσει όλα τα διαθέσιµα πεδία που θα εµφανίζονται στον κατάλογο καθώς και τις βασικές τους ιδιότητες (Εικ. 27).

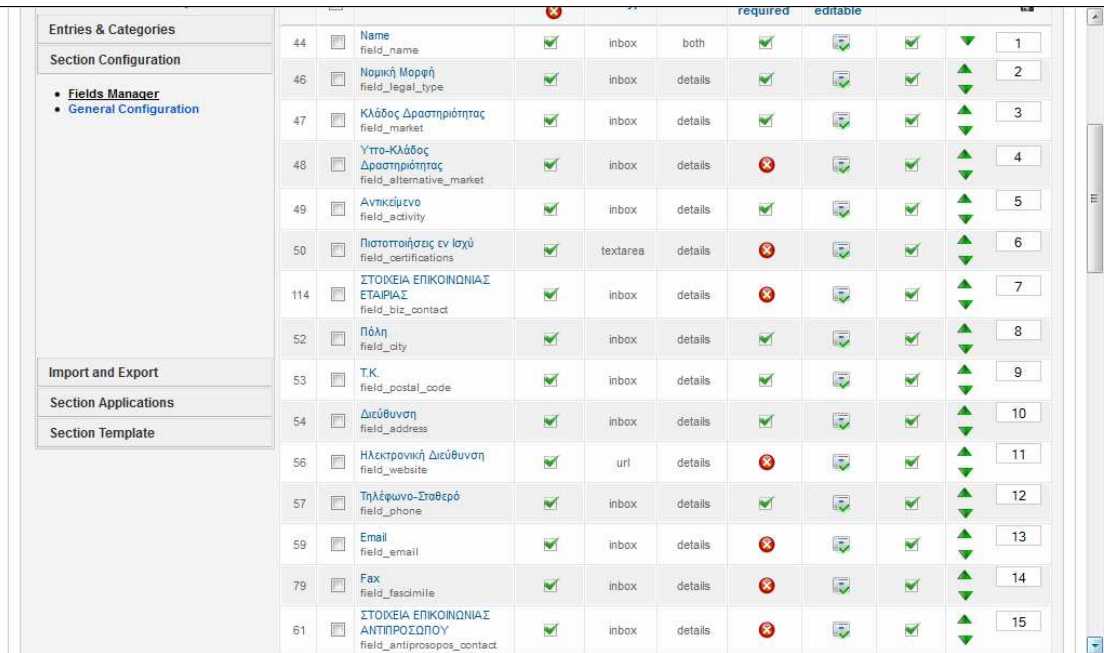

Εικ. 27 Απόσπασµα από τα πεδία της φόρµας των επιχειρήσεων µε τις βασικές ιδιότητες των πεδίων να είναι ορατές.

Εφόσον απαιτείται εξειδικευµένη ρύθµιση για κάθε πεδίο, τότε ο διαχειριστής του AegeanBiz θα πρέπει να µπει στο διαχειριστικό περιβάλλον κάθε πεδίου. Για παράδειγµα, στην εικόνα 28 φαίνεται το διαχειριστικό περιβάλλον του πεδίου «Κλάδος ∆ραστηριότητας».

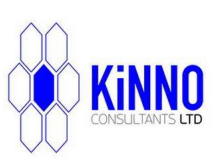

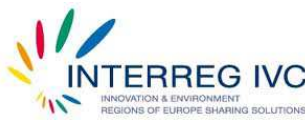

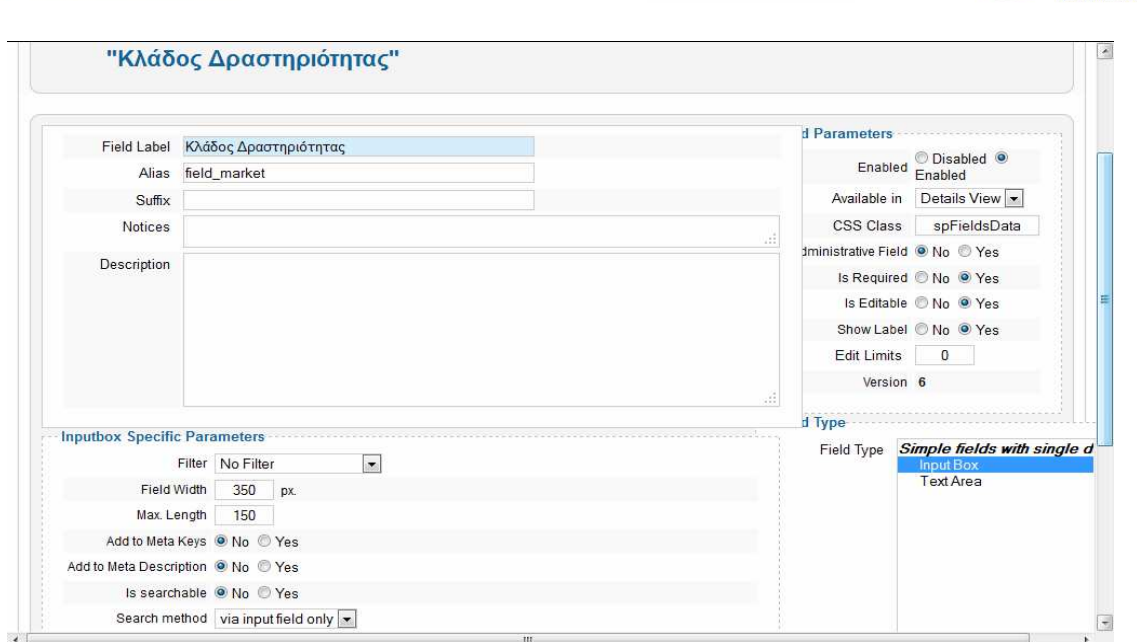

Περιφερειακό Ταμείο Ανάπτυξης

Βορείου Αιγαίου

**DEPIOEPEIA**<br>**BOPEIOY** 

**AIFAIOY** 

Εικ. 28 ∆ιαχειριστικό περιβάλλον πεδίου «Κλάδος ∆ραστηριότητας»

Για τη βελτιστοποίηση της φιλικότητας χρήσης και για την οµογενοποίηση του τρόπου εµφάνισης των καταχωρήσεων, γράφτηκε κώδικας CSS για τον επιθυµητό τρόπο παρουσίασης, ο οποίος ενσωµατώθηκε στο template του SobiPro. Έτσι, για κάθε πεδίο που η οµάδα του AegeanBiz ήθελε να έχει την συγκεκριµένη συµπεριφορά, στην επιλογή CSS Class στη σελίδα διαχείρισης του πεδίου, έβαζε την τιµή «spFieldsData» (Εικ. 28).

Αναφορικά µε τις τιµές που εµφανίζονται στην διαχείριση του πεδίου (Εικ. 28), το πεδίο «field\_label» είναι το όνοµα που θέλουµε να έχει το πεδίο µας. Στο πεδίο «alias» συµπληρώνουµε το µοναδικό όνοµα µε το οποίο το πεδίο θα καταχωρηθεί στην βάση δεδοµένων. Στα δεξιά επιλέγουµε το είδος του πεδίου «field\_type». Επιλέγουµε κάθε φορά τον τύπο του πεδίου που µας εξυπηρετεί σύµφωνα µε την χρήση για την οποία προορίζεται το πεδίο. Στο τέλος επιλέγουµε να είναι enabled.

Έχοντας ολοκληρώσει την δηµιουργία του καταλόγου και τις ρυθµίσεις στα πεδία του, µπορούµε πλέον να τον συνδέσουµε σε ένα µενού και να τον εµφανίσουµε στην ηλεκτρονική σελίδα του AegeanBiz.

Η εµφάνιση του καταλόγου στο κεντρικό µενού του AegeanBiz µπορεί να γίνει ακολουθώντας την διαδροµή: Menus – Μain Μenu – add menu – select menu type – sobiPro section or category. Ουσιαστικά μέσω αυτής της διαδρομής θα συνδέσουμε τον κατάλογο στο κεντρικό µενού του AegeanBiz (Εικ. 29).

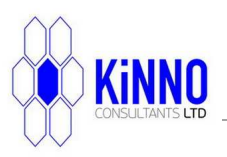

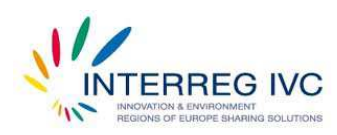

Περιφερειακό Ταμείο Ανάπτυξης Βορείου Αιγαίου

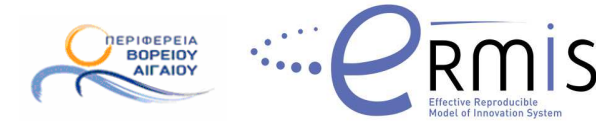

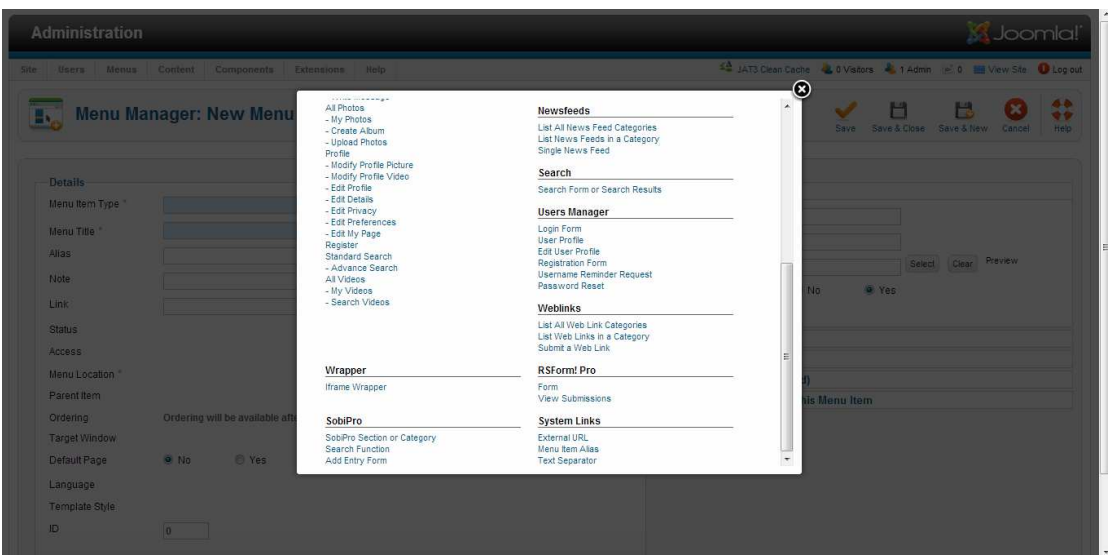

Εικ. 29 Σύνδεση του καταλόγου στο κεντρικό µενού

Μέσα στο New Menu Item, δίνουµε ένα όνοµα στον κατάλογο, επιλέγουµε ποιον κατάλογο θέλουµε να εµφανίσουµε και αποθηκεύουµε την εγγραφή νέου στοιχείου στο µενού (Εικ 30).

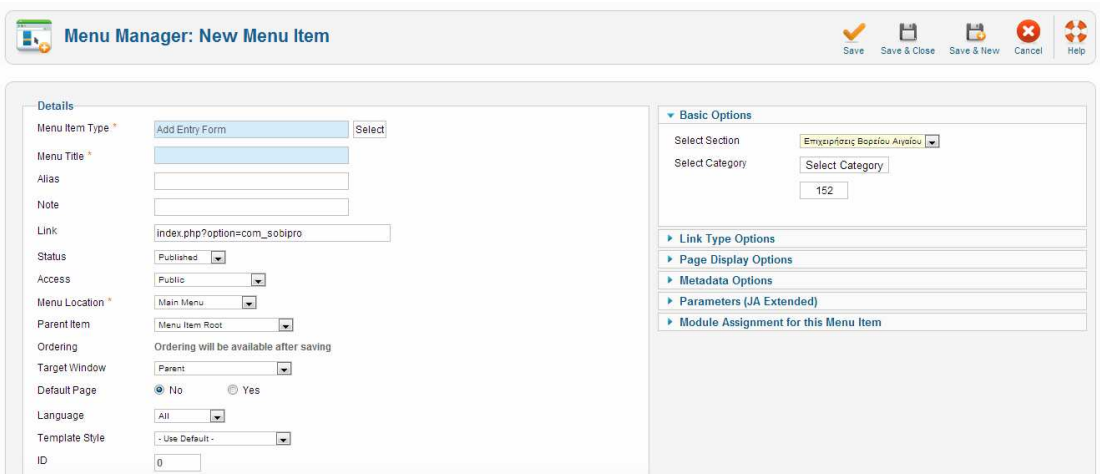

Εικ. 30 Ολοκλήρωση σύνδεσης του καταλόγου στο µενού του AegeanBiz

Στην Εικ. 31 φαίνεται η αρχική σελίδα του καταλόγου επιχειρήσεων του AegeanBiz.

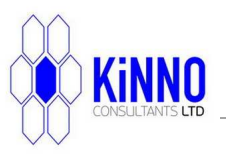

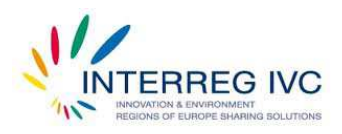

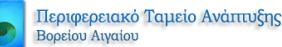

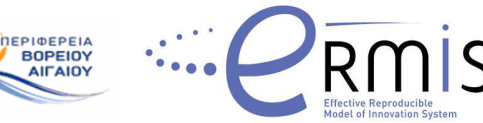

| <b>T</b> APXIKH           | <b>TI EINAI TO AEGEANBIZ</b> | ΕΠΙΧΕΙΡ/ΚΕΣ ΚΟΙΝΟΤΗΤΕΣ | <b>NEA</b> | ΕΠΙΚΟΙΝΩΝΙΑ |                                |
|---------------------------|------------------------------|------------------------|------------|-------------|--------------------------------|
| ΚΑΤΑΛΟΓΟΣ<br>ΕΠΙΧΕΙΡΗΣΕΩΝ |                              |                        |            |             | ΠΡΟΣΘΗΚΗ / ΑΛΛΑΓΗ<br>ΣΤΟΙΧΕΙΩΝ |
| · Αγ. Ευστρατίου          |                              |                        |            |             | Όνομα Χρήστη                   |
| · Ικαρίας                 |                              |                        |            |             |                                |
| · Λέσβου                  |                              |                        |            |             | Κωδικός                        |
| · Λήμνου                  |                              |                        |            |             |                                |
| · Οινουσών                |                              |                        |            |             |                                |
| · Σάμου                   |                              |                        |            |             | Να με θυμάσαι Π                |
| · Φούρνοι                 |                              |                        |            |             |                                |
| · Xíou                    |                              |                        |            |             | Σύνδεση                        |
|                           |                              |                        |            |             |                                |

Εικ. 31 Αρχική σελίδα καταλόγου Επιχειρήσεων

Η αρχική σελίδα εµφάνισης του καταλόγου των επιχειρήσεων έχει υποστεί και αυτή αλλαγές και παραµετροποιήσεις µε εξειδικευµένο κώδικα php, κυρίως όσον αφορά την εµφάνιση του χάρτη µε τα νησιά της Περιφέρειας Βορείου Αιγαίου. Παράλληλα δηµιουργήθηκαν επιπλέον δυο µενού αριστερά και δεξιά.

Το µενού «ΚΑΤΑΛΟΓΟΣ ΕΠΙΧΕΙΡΗΣΕΩΝ», λειτουργεί ως οδηγός πλοήγησης ανάµεσα στα νησιά και στις επιχειρήσεις που δραστηριοποιούνται σε αυτά. Το µενού «ΠΡΟΣΘΗΚΗ/ ΑΛΛΑΓΗ ΣΤΟΙΧΕΙΩΝ» επιτρέπει µετά από πιστοποίηση του εκάστοτε χρήστη, την ανανέωση/τροποποίηση µόνο της εγγραφής που είναι συνδεδεµένη µε αυτόν τον χρήστη.

Αναφορικά µε τον κατάλογο των Επιχειρηµατικών Φορέων, ακολουθήθηκε ακριβώς η ίδια διαδικασία, όπως περιγράφηκε παραπάνω. Η αρχική σελίδα του καταλόγου φαίνεται στην Εικ. 32.

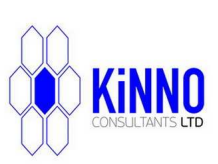

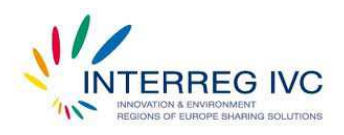

Περιφερειακό Ταμείο Ανάπτυξης Βορείου Αιγαίου

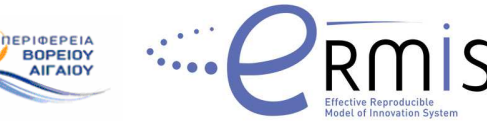

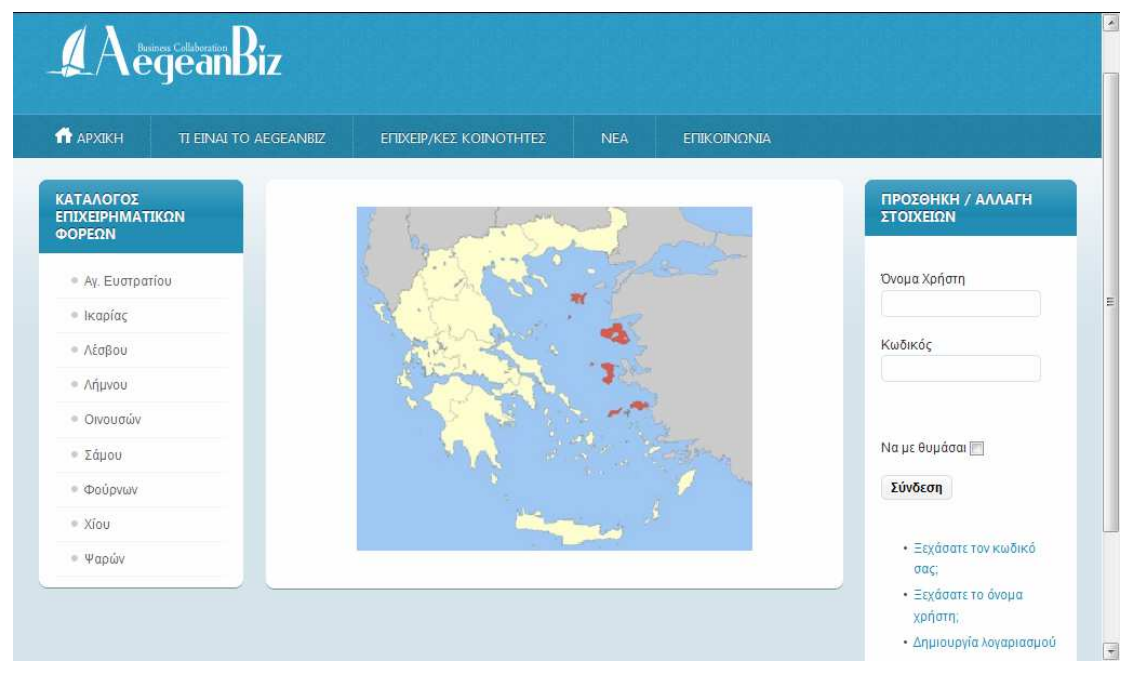

Εικ. 32 Αρχική σελίδα καταλόγου Επιχειρηµατικών Φορέων

#### ΜΕΡΟΣ ΕΚΤΟ – ΕΠΟΜΕΝΑ ΒΗΜΑΤΑ

Η οµάδα υλοποίησης του AegeanBiz σχεδίασε τους επιχειρηµατικούς καταλόγους µε γνώµονα την µελλοντική χρήση τους από µεγάλη πλειοψηφία φορέων και επιχειρήσεων. Βάσει αυτής της λογικής, δόθηκε ιδιαίτερη βαρύτητα σε θέµατα ασφάλειας, αξιοπιστίας και ταχύτητας απόκρισης της βάσης δεδοµένων σε πολύπλοκα ερωτήµατα χρηστών. Στο πλαίσιο αυτό έχουν γίνει οι απαραίτητες τροποποιήσεις στον κώδικα του SobiPro, ώστε να βελτιστοποιηθεί η ταχύτητα απόκρισής του. Μέρος του κώδικα που τροποποιήθηκε εµφανίζεται στην παρακάτω εικόνα (Εικ. 33)

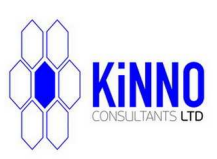

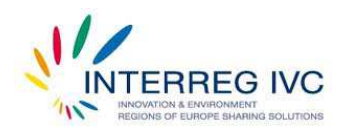

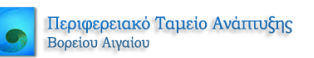

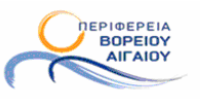

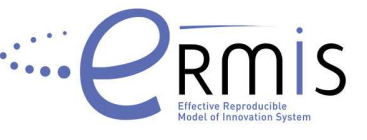

| <b>Section Applications</b>        | 9<br><xsl:template match="/entry details"><br/>10<br/><div class="SPDetails"></div></xsl:template> |
|------------------------------------|----------------------------------------------------------------------------------------------------|
|                                    | 11<br><div></div>                                                                                  |
| <b>Section Template</b>            | 12<br><xsl:apply-templates select="menu"></xsl:apply-templates>                                    |
|                                    | 13<br><xsl:apply-templates select="alphaMenu"></xsl:apply-templates>                               |
| Default SobiPro Template           | 14<br>$\langle$ /div>                                                                              |
| <b>6</b> Template Info             | 15<br><div style="clear:both:"></div>                                                              |
| El category                        | 16                                                                                                 |
| E common                           | 17<br><xsl:call-template name="manage"></xsl:call-template>                                        |
| E CSS                              | 18                                                                                                 |
| E <sup>m</sup> entry               | 19<br><div class="SPDetailEntry"></div>                                                            |
| details.xsl                        | 20<br><h1 class="SPTitle"><xsl:value-of select="entry/name"></xsl:value-of></h1>                   |
| $\Box$ edit.ini                    | 21                                                                                                 |
|                                    | 22<br><xsl:for-each select="entry/fields/*"></xsl:for-each>                                        |
| edit.xsl                           | 23<br><div></div>                                                                                  |
| $\Box \Box$ feeds                  | 24<br><xsl:attribute name="class"></xsl:attribute>                                                 |
| E <sup>n</sup> is                  | 25<br><xsl:value-of select="@css class"></xsl:value-of>                                            |
| E ch listing                       | 26<br>                                                                                             |
| E ch payment                       | 27                                                                                                 |
| B B search                         | <xsl:if test="count(data/*) or string-length(data)"><br/>28</xsl:if>                               |
| E <sup>m<sub>p</sub></sup> section | <xsl:if test="label/@show = 1"><br/>29</xsl:if>                                                    |
| config.ini                         | 30<br><strong><xsl:value-of select="label"></xsl:value-of><xsl:text>: </xsl:text></strong>         |
|                                    | 31<br>$\langle$ /xsl:if>                                                                           |
| $=$ template.php                   | 32<br>$\langle$ /xsl:if>                                                                           |
| template.xml                       | 33                                                                                                 |
| translation.xml                    | 34<br><xsl:choose></xsl:choose>                                                                    |
|                                    | 35<br><xsl:when test="count (data/*)"></xsl:when>                                                  |
|                                    | 36<br><xsl:copy-of select="data/*"></xsl:copy-of>                                                  |
|                                    | 37<br>                                                                                             |
|                                    | 38<br><xsl:otherwise></xsl:otherwise>                                                              |
|                                    | 总值<br><xsl:if test="string-length(data)"></xsl:if>                                                 |
|                                    | 40<br><xsl:value-of disable-output-escaping="yes" select="data"></xsl:value-of>                    |
|                                    | 41<br>$\langle xs1:if\rangle$                                                                      |
|                                    | 42<br>                                                                                             |
|                                    | <br>43                                                                                             |
|                                    | 44                                                                                                 |
|                                    | 45<br><xsl:if test="count(data/*) or string-length(data)"></xsl:if>                                |
|                                    | <xsl:if test="string-length(@suffix)"><br/>46</xsl:if>                                             |
|                                    | 47<br><xsl:text> </xsl:text>                                                                       |
|                                    | <xsl:value-of select="@suffix"></xsl:value-of><br>48                                               |
|                                    | 49<br>$\langle$ /xsl:if>                                                                           |

Εικ. 33 Τροποποιηµένος κώδικας για βελτιστοποίηση της ταχύτητας απόκρισης των επιχειρηµατικών καταλόγων

Ένα από τα επόµενα βήµατα πρέπει να είναι η ανάπτυξη µιας custom εφαρµογής η οποία και θα επιτρέπει την αναζήτηση καταχωρήσεων από το περιβάλλον χρήστη, χρησιµοποιώντας ταυτόχρονα πολλαπλές λέξεις κλειδιά για αναζήτηση. Η εφαρµογή αυτή θα µπορεί να ρυθµιστεί, ώστε να φιλτράρει συγκεκριµένα πεδία της βάσης δεδοµένων, µε στόχο να εµφανίζονται ποιοτικότερα αποτελέσµατα και µε µεγαλύτερη ταχύτητα.

Τέλος, κατανοώντας το πόσο σηµαντικό είναι για ένα διαδικτυακό επιχειρηµατικό κατάλογο να παρουσιάζει αποτελέσµατα φιλικά ως προς τις µηχανές αναζήτησης, η οµάδα υλοποίησης του AegeaBiz, έχει ήδη αρχίσει να πειραµατίζεται µε τον απαραίτητο κώδικα που θα συµβάλει προς αυτή την κατεύθυνση. Μέρος αυτού του κώδικα εµφανίζεται παρακάτω:

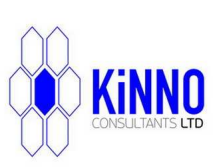

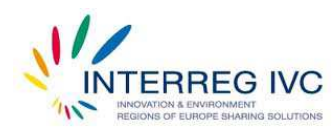

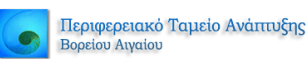

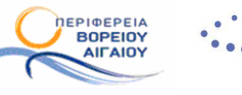

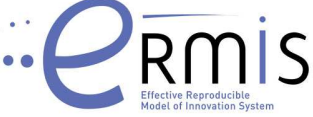

/\* Overlay \*/<br>#osx-overlay {background-color:#000; cursor:wait;}

 $/*$  Container \*/ /\* Container \*/<br>#osx-container {background-color:#eee; color:#000; font: 16px "Lucida Grande",Arial,sans-serif; padding-bottom:4px;<br>width:600px; -moz-border-radius-bottomleft:6px; -webkit-border-bottom-left-radius:6px; -mo  $64px * 000:$ \*osx-container a (color:#ddd;)<br>\*osx-container a (color:#ddd;)<br>\*osx-container #osx-modal-title (color:#000; background-color:#dd; border-bottom:1px solid #ccc; padding:6px 8px; text-<br>shadow:0 1px 0 #ff4ff4;)<br>\*osx-container #osx-container a {color:#ddd:} #field\_antiprosopos\_contact {display:none;}<br>#field\_outside\_cooperation {display:none;}

Εικ. 34 Κώδικας για την βελτιστοποίηση της φιλικότητας ως προς τις µηχανές αναζήτησης

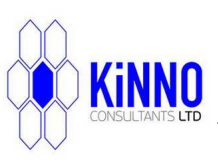